Министерство образования и науки Российской Федерации

Федеральное государственное автономное образовательное учреждение высшего образования «Российский государственный профессионально-педагогический университет»

# **МАТЕМАТИЧЕСКОЕ МОДЕЛИРОВАНИЕ АСИНХРОННОГО ДВИГАТЕЛЯ С ПЕРЕМЕННЫМИ** *ir–ψ<sup>s</sup>*

Выпускная квалификационная работа по направлению подготовки 44.03.04 Профессиональное обучение (по отраслям) профилю подготовки «Энергетика» профилизации «Энергохозяйство предприятий, организаций, учреждений и энергосберегающие технологии»

Идентификационный код ВКР: 324

Екатеринбург 2017

Министерство образования и науки Российской Федерации Федеральное государственное автономное образовательное учреждение высшего образования «Российский государственный профессионально-педагогический университет» Институт инженерно-педагогического образования Кафедра электрооборудования и энергоснабжения

> К ЗАЩИТЕ ДОПУСКАЮ: Заведующая кафедрой ЭС \_\_\_\_\_\_\_\_\_\_\_\_\_\_А.О. Прокубовская « \_\_\_\_\_ » \_\_\_\_\_\_\_\_\_\_\_\_\_\_\_\_ 2017 г.

# **ВЫПУСКНАЯ КВАЛИФИКАЦИОННАЯ РАБОТА**

# **МАТЕМАТИЧЕСКОЕ МОДЕЛИРОВАНИЕ АСИНХРОННОГО ДВИГАТЕЛЯ С ПЕРЕМЕННЫМИ** *ir–ψ<sup>s</sup>*

Исполнитель: студент(ка) группы ЭС-402 \_\_\_\_\_\_\_\_\_\_\_\_\_ Э.А. Галиев

Руководитель: доцент кафедры ЭС  $A.A.$  Емельянов

Нормоконтролер: ст. преподаватель кафедры ЭС  $\qquad$  т.В. Лискова

(подпись)

(подпись)

Екатеринбург 2017

(подпись)

## **АННОТАЦИЯ**

Выпускная квалификационная работа выполнена на 64 страницах, содержит 48 рисунков, 25 источников литературы, а также 4 приложения на 4 страницах.

Ключевые слова: МАТЕМАТИЧЕСКОЕ МОДЕЛИРОВАНИЕ, АСИНХРОННЫЙ ДВИГАТЕЛЬ, АПЕРИОДИЧЕСКОЕ ЗВЕНО, ИНТЕГРИРУЮЩЕЕ ЗВЕНО, *SIMULINK*.

Галиев Э. А. Учебно-методическое обеспечение теоретических занятий по дисциплине «Интегрированные электрические сети»: выпускная квалификационная работа / Э. А. Галиев; Рос. гос. проф.-пед. ун-т, Ин-т инж. пед. образования, Каф. электрооборудования и энергоснабжения. – Екатеринбург, 2017. – 59 с.

Краткая характеристика содержания ВКР:

1. Тема выпускной квалификационной работы «Математическое моделирование асинхронного двигателя с переменными $i_r - \psi_s$ ». В работе рассмотрен процесс обучения студентов профиля «Энергетика» направления подготовки 44.03.04 Профессиональное обучение (по отраслям) дисциплины «Интегрированные электрические схемы» и «Электропривод».

2. Цель работы: разработать математическую модель асинхронного двигателя с переменными*і*<sup> $_r$ </sup>– $\psi$ <sub>s</sub>.

3. В ходе выполнения выпускной квалификационной работы выполнен анализ рабочей программы дисциплины «Интегрированные электрические схемы», проведен анализ учебно-методической и учебной литературы.

4. Учебной литературы по данной тематике достаточно, однако их, как правило, сложно использовать в реальном учебном процессе. Данная разработка ориентирована на учебный процесс по определенному разделу данной дисциплины в Российском государственном профессиональнопедагогическом университете.

# **СОДЕРЖАНИЕ**

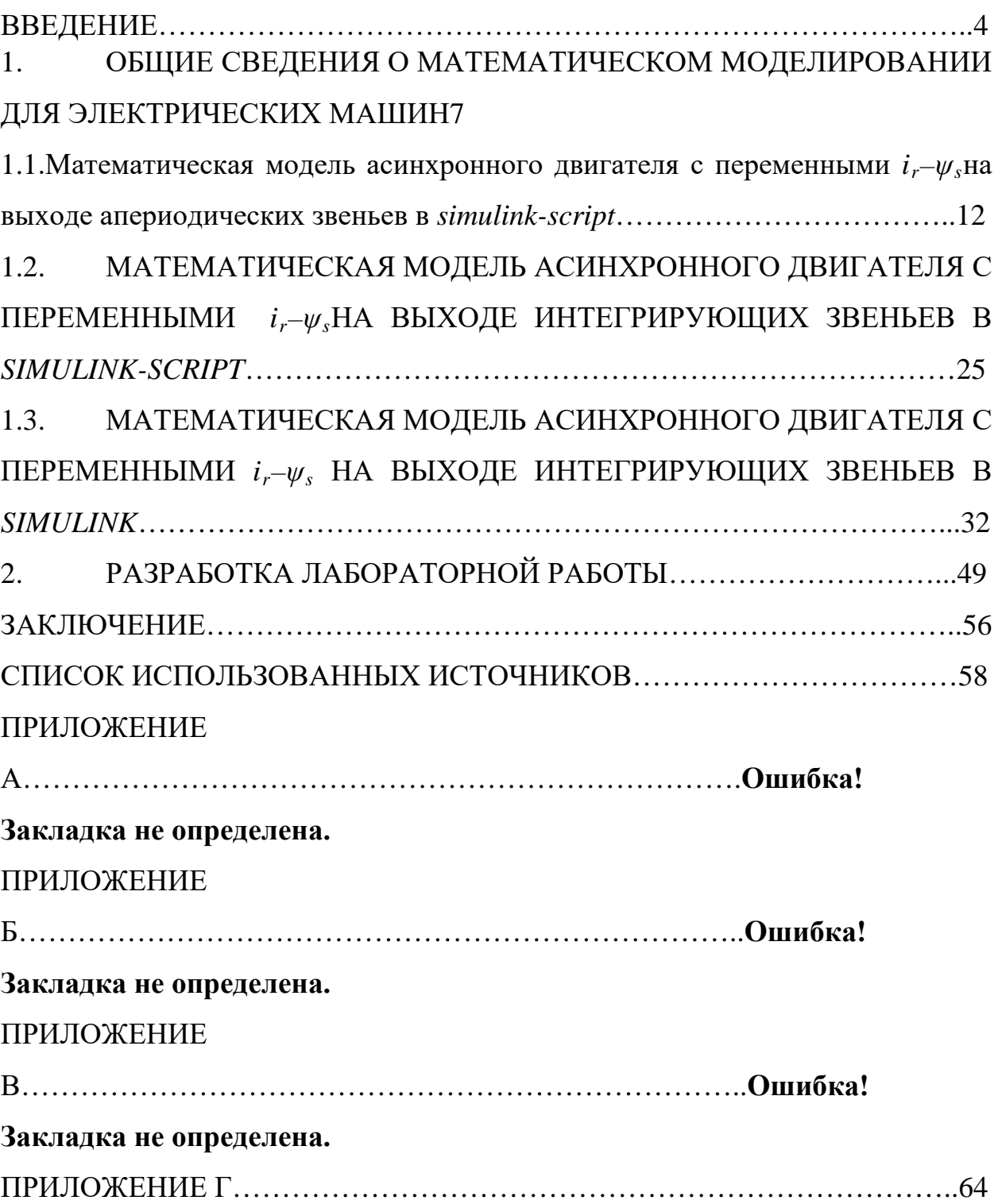

#### <span id="page-4-0"></span>**ВВЕДЕНИЕ**

Математическая приближенное описание объекта модель  $\overline{a}$ моделирования, выраженное с помощью математической символики. Процесс построения и изучения математических моделей называется математическим моделированием.

Математические модели появились вместе с математикой много веков назад. Огромный толчок развитию математического моделирования придало **GBM.** появление Применение вычислительных машин ПОЗВОЛИЛО проанализировать и применить на практике многие математические модели, которые раньше не поддавались аналитическому исследованию.

Математическое моделирование - это средство изучения реального объекта, процесса или системы путем их замены математической моделью, более удобной для экспериментального исследования с помощью ЭВМ.

По Ляпунову, математическое моделирование - это опосредованное практическое или теоретическое исследование объекта, при котором изучается не сам интересующий нас объект, а некоторая вспомогательная искусственная или естественная система (модель), способная замещать его в определенных отношениях и дающая при её исследовании, в конечном счете, информацию о самом моделируемом объекте.

В других вариантах, математическая модель определяется как объектзаместитель объекта-оригинала, обеспечивающий изучение некоторых свойств оригинала, как «эквивалент» объекта. отражающий  $\overline{B}$ математической форме важнейшие его свойства - законы, которым он подчиняется, связи, присущие составляющим его частям», как систему уравнений, или арифметических соотношений, или геометрических фигур, или комбинацию того и другого, исследование которых средствами математики должно ответить на поставленные вопросы о свойствах некоторой совокупности свойств объекта реального мира, как совокупность

математических соотношений, уравнений, неравенств, описывающих основные закономерности, присущие изучаемому процессу, объекту или системе.

Формальная классификация моделей основывается на классификации используемых математических средств. Часто строится в форме дихотомий.

Например, один из популярных наборов дихотомий:

- линейные или нелинейные модели;
- сосредоточенные или распределённые системы;
- детерминированные или стохастические;
- статические или динамические;
- дискретные или непрерывные.

Каждая построенная модель является линейной или нелинейной, детерминированной или стохастической. Естественно, что возможны и смешанные типы: в одном отношении сосредоточенные (по части параметров), в другом— распределённые модели и т. д.

*Объектом исследования* является асинхронный двигатель с короткозамкнутым ротором.

*Предметом исследования* является математическая модель асинхронного двигателя с переменными *ir–ψ<sup>s</sup>*

*Цель работы:* разработать математическую модель асинхронного двигателя с переменными *ir–ψ<sup>s</sup>* во вращающейся системе координат.

Для достижения этой цели в данной работе необходимо решить следующие задачи:

– выполнить моделирование асинхронного двигателя с апериодическими звеньями;

– выполнить моделирование асинхронного двигателя с интегрирующими звеньями;

– выполнить моделирование асинхронного двигателя синтегрирующими звеньями в Simulink.

44.03.03.324.2017

# <span id="page-6-0"></span>**1.ОБЩИЕ СВЕДЕНИЯ О МАТЕМАТИЧЕСКОМ МОДЕЛИРОВАНИИ ДЛЯ ЭЛЕКТРИЧЕСКИХ МАШИН**

Современная методология проектирования электрических машин опирается на позиции системного подхода, согласно которому электрическая машина является элементом большой многосвязанной системы (электроэнергетической системы, либо системы электропривода). В этой связи задача строгого математического описания различных электрических машин в статике и, особенно, в динамике становится наиболее важной. Решение этой задачи связано с проведением большого объема теоретических и экспериментальных исследований переходных процессов. В основе теоретических исследований переходных процессов электрических машин лежит метод математического моделирования.

Математическое моделирование - это метод исследования объектов путем построения их математических моделей в виде системы уравнений, неравенств, формул, логических условий.

В настоящее время развитие математических методов исследования электрических машин связано с широким использованием ЭВМ, что позволяет реализовать наиболее полные модели переходных процессов при минимальном количестве допущений. Суть методов заключается в разработке системы моделей и их реализации на ЭВМ в форме программных комплексов для проведения вычислительных экспериментов в любых возможных условиях функционирования электрических машин. Обладая простотой варьирования структуры и параметров расчетной схемы, математическая модель, при соответствующем уровне адекватности, позволяет получить в ходе вычислительных экспериментов необходимую информацию для разработки и проектирования электрических машин, их систем регулирования и защиты.

Однако, как известно, сложность явлений, происходящих в электрических машинах переменного тока при переходных процессах, делает

их математическое описание и исследование без ряда упрощающих допущений практически невозможным. Стремление учесть главные факторы, определяющие свойства машины, и пренебречь второстепенными факторами приводит к рассмотрению идеализированной электрической машины. Такая машина, как правило, характеризуется отсутствием насыщения, гистерезиса и вихревых токов в магнитной цепи, отсутствием вытеснения тока в проводниках обмоток, полной симметрией обмоток статора и рядом других допущений.

Для всестороннего исследования электрических машин создается система моделей, которую упрощенно можно представить в виде совокупности трех уровней: микроуровень, макроуровень и метауровень.

Модели микроуровня предназначены для исследования физических процессов в электрических, магнитных и тепловых полях. Они представляют собой дифференциальные уравнения в частных производных. Такие модели используются, как правило, для исследования полей в стационарных режимах, а для исследования переходных процессов электрических машин используются модели макроуровня.

На макроуровне электрическую машину рассматривают как совокупность дискретных элементов: сосредоточенных обмоток, размещенных на стальных сердечниках статора и ротора. Математические модели макроуровня формируются на основе теории цепей и представляют собой систему обыкновенных дифференциальных уравнений, описывающих процессы функционирования электрических машин во времени. Одним из видов таких моделей являются аналитические модели, которые требуют меньших вычислительных затрат, однако они, как правило, менее точны ввиду существенных допущений и упрощений, принимаемых при их получении.

При анализе функционирования электрических машин в больших системах используют модели метауровня. Это модели кибернетического типа, отражающие связь между входными и выходными переменными. Они

обычно являются основой ДЛЯ синтеза регуляторов системах  $\mathbf{B}$ автоматического управления электрических машин.

Подробнее остановимся на способах математического моделирования линейных двигателей, т.к. именно им в данной работе уделено особое внимание. Многообразие моделей линейного объясняется лвигателя особенностями электромагнитных переходных процессов, вызванных разомкнутостью его магнитопровода.

В зависимости от принятых при решении допущений, то есть степени идеализации, расчётные модели линейных двигателей делят на одномерные, двухмерные и трехмерные, с расчетом магнитного поля методами конечных разностей или конечных элементов на каждом временном шаге. Они слабо ориентированы на синтез системы автоматического управления, требуют больших вычислительных ресурсов, малопригодны для моделирования времени, отличаются процессов  $\overline{B}$ реальном сложностью учета индуцированных токов в массивных элементах.

Первыми были разработаны одномерные модели, которые учитывают распределение поля только по одной, продольной координате. Наиболее корректной в плане принятых допущений и самого решения является одномерная расчетная модель А.И. Вольдека, когда обмотка и вторичная структура равномерно распределены по всему зазору, а сердечники индуктора и вторичного элемента бесконечно длинные. Продольный краевой эффект в такой модели учитывается как следствие ограниченной длины токового настила. Для учета влияния шунтирующих полей вводятся шунтирующие участки магнитопровода.

Одномерная теория получила развитие в работах Е.М. Огаркова, где различие магнитных свойств среды активной зоны и зоны шунтирования учитывается с помощью некоторой эквивалентной магнитной проницаемости ярма бесконечно протяженных шунтирующих участков.

Двухмерные модели (в координатах х - у или х - z) явились развитием одномерных и нашли применение при расчётах линейных двигателей с

 $\overline{9}$ 

произвольным соотношением параметров, но только по одной паре координат.

Самыми точными являются трехмерные которых модели,  $\mathbf{B}$ учитываются распределение электромагнитного поля по всем TnëM координатам. Методики расчёта характеристик, базирующиеся на этих моделях, дают наиболее достоверные результаты. В Санкт-Петербургском техническом университете трехмерная модель была представлена в виде расчетных программ на ЭВМ. При помощи данной модели анализируются интегральные усилия в тяговом двигателе, а также распределение удельных усилий по длине машины.

Наряду с аналитическими методами решения задач теории поля получили распространение и численные методы - метод конечных разностей и метод конечных элементов, позволяющие более корректно учесть конструктивные особенности линейных машин: различие магнитных свойств среды активной зоны и зон шунтирования, неравномерность воздушного зазора, дискретность распределения намагничивающей силы первичной обмотки.

Многомерные модели, основанные на теории поля, чаще всего описывают только статические режимы работы линейного двигателя. Общим моделей является их сложность и нелостатком ЭТИХ громоздкость, требующая использования ЭВМ с большой памятью и быстродействием.

В этом смысле выгодно отличается двумерный метод аналогового моделирования многослойных структур, предложенный О.Н. Веселовским. Линейный двигатель представлен при **EXECUTE** виде ортотропной многослойной структуры с бегущими волнами электромагнитной индукции В, напряженностей электрического Е и магнитного Н полей в каждом слое. При этом значения В, Е, и Н на граничных поверхностях каждого слоя оказываются связанными между собой аналогично входным и выходным величинам четырехполюсников в электрических цепях. Коэффициенты связи зависят только от электрических и магнитных свойств материала и толщины

Данный метод не имеет каких-либо ограничений по числу слоя. рассматриваемых слоев и позволяет просто и подробно учесть особенности конструкции линейного двигателя, но не учитывает продольный краевой эффект, а модель ориентирована на статические режимы.

B настояшее время известен широкий арсенал методов математического моделирования электромагнитных процессов  $\mathbf{R}$ электрических машинах, основанных на детализированных магнитных схемах замещения. Они сводят задачу к расчету цепи, параметры которой интегрально представляют участки конструкции при моделировании устройства. Эти модели более успешно могут быть применены для синтеза систем автоматического управления и для исследования переходных процессов в электромеханической системе.

Следует отметить тесно связанный  $\mathbf{c}$ теорией цепей метод проводимостей зубцовых контуров А.В. Иванова-Смоленского и метод разработанный  $M.\Pi.$ электромеханического преобразования энергии, Копыловым и сочетающий теорию поля и теорию цепей.

Преимуществом цепного подхода является большая гибкость в отношении подробности представления элементов конструкции машин. Детализация машины может быть на фазу, на пару полюсов, на полюс или половину полюса, на зубцовое деление. При этом возможно в рамках одной модели использовать гибридные схемы замещения, т.е. часть машины представит упрощенно, а часть подробно. Таким образом, при использовании данных методов достаточно просто учесть несимметрию магнитной цепи линейного двигателя, насыщение ее отдельных участков, особенности конструкции. К достоинствам методов, базирующихся на теории цепей, следует отнести и то, что они, как правило, распространяются на динамические режимы работы двигателя.

Существуют модели, где исходная машина разбивается на множество отдельных, но магнитно-связанных однополюсных машин, действующих на общий вторичный элемент. Для учета краевых эффектов вводятся фиктивные

шунтирующие участки сердечника статора. Возможно использование более крупного разбиения – на пару полюсов с применением теории обобщенного электромеханического преобразователя. Однако при таких шагах разбиения огрубляется учет продольного краевого эффекта и снижается точность расчета.

Оригинальной является модель линейного двигателя, основанная на использовании преобразования Лапласа. Модель позволяет достаточно корректно учесть проявление краевых эффектов. Вышеназванные модели, основанные на теории цепей, являются одномерными и не позволяют учесть влияние нормальных сил на характеристики линейного двигателя.

#### <span id="page-11-0"></span> $1.1$ Математическая асинхронного молель лвигателя  $\mathbf c$ переменными  $i_r$ - $\psi_s$ на выходе апериодических звеньев в simulink-script

Все математические модели необходимы для использования  $\mathbf{B}$ МНОГОКОНТУРНЫХ системах регулирования  $\mathbf H$ ПОЗВОЛЯЮТ определить параметры регуляторов контура тока и скорости, ориентацию системы координат по потокам и определять некоторые величины (нагрузка, скорость) без тахогенератора.

Математическая модель  $\mathbf{C}$ апериодическим звеном позволяет определить постоянные времени в секунду, от которых зависят параметры регулятора в контуре тока и скорости.

Шрейнером Р.Т. [24] были выведены следующие векторные уравнения асинхронного двигателя с короткозамкнутым ротором:

$$
\begin{cases}\n\overline{u}_s = r_s \cdot \overline{i}_s + \frac{1}{\Omega_o} \cdot \frac{d\overline{\psi}_s}{dt} + j\omega_s \cdot \overline{\psi}_s; \\
0 = r_{r\kappa} \cdot \overline{i}_r + \frac{1}{\Omega_o} \cdot \frac{d\overline{\psi}_r}{dt} + j(\omega_\kappa - \omega \cdot z_p) \cdot \overline{\psi}_r; \\
\overline{\psi}_s = (l_m + l_{\sigma s}) \cdot \overline{i}_s + l_m \cdot \overline{i}_r; \\
\overline{\psi}_r = (l_m + l_{\sigma r}) \cdot \overline{i}_r + l_m \cdot \overline{i}_s; \\
m = \zeta_N \cdot k_s \cdot (\psi_{s_y} \cdot i_{r\kappa} - \psi_{s\kappa} \cdot i_{r\gamma}); \\
m - m_c = T_j \cdot \frac{d\omega}{dt}.\n\end{cases}
$$

где *<sup>s</sup> u* - относительное значение амплитуд напряжения на зажимах обмотки статора и полной ЭДС обмотки статора;

*s i* - относительное значение амплитуд тока статора;

*r i* - относительное значение амплитуд тока ротора;

 $\bar{\psi}_s$  - относительное значение амплитуд потокосцепления статора;

 $\bar{\psi}_r$  - относительное значение амплитуд потокосцепления ротора;

*m* - относительный электромагнитный момент двигателя;

 $m_c$  - момент статического сопротивления механизма;

 $ω$  - скорость вращения ротора с учетом числа пар полюсов  $z_p$ .

ζ *<sup>N</sup>* - коэффициент, равный отношению полной мощности на зажимах обмотки статора к электромагнитной мощности в номинальном режиме;

 $\bar{\psi}$  - потокосцепление статора;

 $\bar{\psi}_r$  - потокосцепление ротора;

Ω*<sup>б</sup>* - номинальная угловая напряжения статора;

*Tj* - механическая постоянная времени системы;

*s l* <sup>s</sup> - индуктивность собственной статорной обмотки;

 $l_{\sigma r}$ -индуктивность собственной роторной обмотки.

Обозначим токи, потокосцепления и индуктивности:

 $\overline{i}_m = \overline{i}_s + \overline{i}_r; \qquad \overline{\psi}_m = l_m \cdot \overline{i}_m; \qquad \overline{\psi}_{\sigma s} = l_{\sigma s} \cdot \overline{i}_s; \quad \overline{\psi}_{\sigma r} = l_{\sigma r} \cdot \overline{i}_r;$ 

$$
\overline{\psi}_s = l_m \cdot (\overline{i_s} + \overline{i_r}) + l_{\sigma s} \cdot \overline{i_s} = \overline{\psi}_m + l_{\sigma s} \cdot \overline{i_s} = \overline{\psi}_m + \overline{\psi}_{\sigma s};
$$
  

$$
\overline{\psi}_r = l_m \cdot (\overline{i_r} + \overline{i_s}) + l_{\sigma r} \cdot \overline{i_r} = \overline{\psi}_m + l_{\sigma r} \cdot \overline{i_r} = \overline{\psi}_m + \overline{\psi}_{\sigma r};
$$
  

$$
l_s = l_m + l_{\sigma s}; \qquad l_r = l_m + l_{\sigma r}.
$$

Переводим систему уравнений к изображениям  $\frac{d}{dt} = s$ :

$$
\overline{u}_s = r_s \cdot \overline{i}_s + \frac{1}{\Omega_{\delta}} \cdot s \cdot \overline{\psi}_s + j\omega_s \cdot \overline{\psi}_s; \tag{1}
$$

$$
0 = r_{r} \cdot \overline{i_r} + \frac{1}{\Omega_{\delta}} \cdot s \cdot \overline{\psi}_r + j(\omega_{\kappa} - \omega \cdot z_p) \cdot \overline{\psi}_r;
$$
 (2)

$$
\begin{cases}\n\overline{\psi}_s = (l_m + l_{\sigma s}) \cdot \overline{i}_s + l_m \cdot \overline{i}_r;\n\end{cases}
$$
\n
$$
\overline{\psi} = (l + l) \cdot \overline{i} + l \cdot \overline{i};
$$
\n(3)

$$
\overline{\psi}_r = (l_m + l_{\sigma r}) \cdot \overline{i_r} + l_m \cdot \overline{i_s};
$$
\n
$$
m = \zeta_N \cdot k_s \cdot (\psi_{sy} \cdot i_{rx} - \psi_{sx} \cdot i_{ry});
$$
\n(4)

$$
\boxed{m-m_c = T_j \cdot s \cdot \omega. \tag{5}
$$

Разложение векторных величин по проекциям:

$$
\overline{u}_s = u_{sx} + ju_{sy};
$$
\n
$$
\overline{i}_s = i_{sx} + ji_{sy};
$$
\n
$$
\overline{i}_r = i_{rx} + ji_{ry};
$$
\n
$$
\overline{\psi}_s = \psi_{sx} + j\psi_{sy};
$$
\n
$$
\overline{\psi}_r = \psi_{rx} + j\psi_{ry}.
$$

Схема замещения и векторная диаграмма переменных приведены на рисунках 1 и 2.

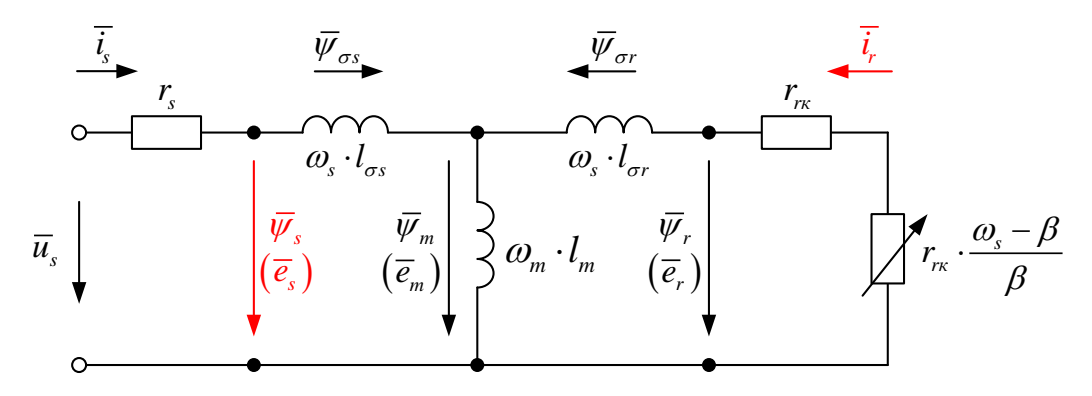

Рисунок 1 - Связь токов и потокосцеплений в асинхронном двигателе

(6)

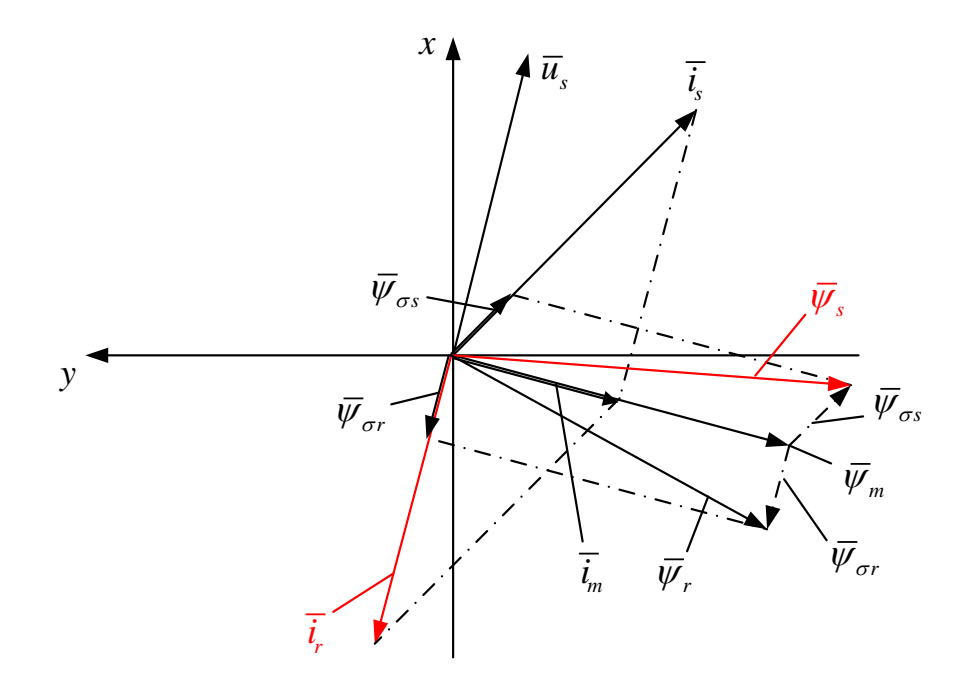

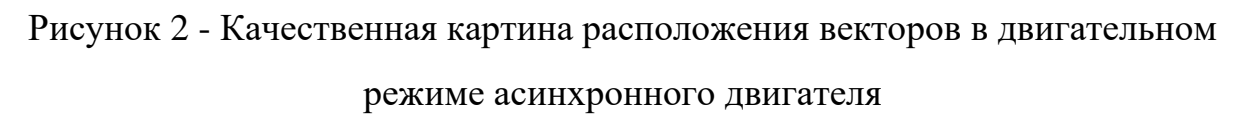

Обозначим уравнения по проекциям.

Уравнение (1):

$$
u_{sx} + ju_{sy} = r_s \cdot i_{sx} + jr_s \cdot i_{sy} + \frac{1}{\Omega_{\delta}} \cdot s \cdot \psi_{sx} + j\frac{1}{\Omega_{\delta}} \cdot s \cdot \psi_{sy} + j\omega_{\kappa} \cdot \psi_{sx} - \omega_{\kappa} \cdot \psi_{sy}.
$$
  
\n- IO OCH (+1):  
\n
$$
u_{sx} = r_s \cdot i_{sx} + \frac{1}{\Omega_{\delta}} \cdot s \cdot \psi_{sx} - \omega_{\kappa} \cdot \psi_{sy};
$$
  
\n- IO OCH (+j):  
\n
$$
u_{sy} = r_s \cdot i_{sy} + \frac{1}{\Omega_{\delta}} \cdot s \cdot \psi_{sy} + \omega_{\kappa} \cdot \psi_{sx};
$$
  
\nYpaBHEHHe (2):  
\n
$$
0 = r_{rx} \cdot i_{rx} + jr_{rx} \cdot i_{ry} + \frac{1}{\Omega_{\delta}} \cdot s \cdot \psi_{rx} + j\frac{1}{\Omega_{\delta}} \cdot s \cdot \psi_{ry} + j(\omega_{\kappa} - \omega \cdot z_{p}) \cdot \psi_{rx} - (\omega_{\kappa} - \omega \cdot z_{p}) \cdot \psi_{ry}.
$$
  
\n-IOOCH(+1):  
\n
$$
0 = r_{rx} \cdot i_{rx} + \frac{1}{\Omega_{\delta}} \cdot s \cdot \psi_{rx} - (\omega_{\kappa} - \omega \cdot z_{p}) \cdot \psi_{ry};
$$
  
\n-IO OCH (+j):  
\n
$$
0 = r_{rx} \cdot i_{ry} + \frac{1}{\Omega_{\delta}} \cdot s \cdot \psi_{ry} + (\omega_{\kappa} - \omega \cdot z_{p}) \cdot \psi_{rx};
$$

Уравнение(3):

 $\psi_{sx} + j\psi_{sy} = (l_m + l_{\sigma s}) \cdot i_{sx} + j(l_m + l_{\sigma s}) \cdot i_{sy} + l_m \cdot i_{rx} + j(l_m \cdot i_{ry}).$ 

$$
\begin{aligned}\n\text{[To ocn(+1):} \quad & \psi_{sx} = (l_m + l_{\sigma s}) \cdot i_{sx} + l_m \cdot i_{rx}; \\
\text{[To ocn(+j):} \quad & \psi_{sy} = (l_m + l_{\sigma s}) \cdot i_{sy} + l_m \cdot i_{ry}; \\
\text{Y}\n\end{aligned}
$$
\n
$$
\begin{aligned}\n\text{[To corn(+j):} \quad & \psi_{sy} = (l_m + l_{\sigma r}) \cdot i_{rx} + j(l_m + l_{\sigma r}) \cdot i_{ry} + l_m \cdot i_{sx} + j(l_m \cdot i_{sy}). \\
\text{[To ocn(+1):} \quad & \psi_{rx} = (l_m + l_{\sigma r}) \cdot i_{rx} + l_m \cdot i_{sx}; \\
\text{[To ocn(+j):} \quad & \psi_{ry} = (l_m + l_{\sigma r}) \cdot i_{ry} + l_m \cdot i_{sy}; \\
\text{[Bypa} \quad & \text{[orrokoc} \quad & \text{[or]}
$$
\n
$$
\psi_{sx} + j\psi_{sy} = (l_m + l_{\sigma s}) \cdot i_{sx} + j(l_m + l_{\sigma s}) \cdot i_{sy} + l_m \cdot i_{rx} + j(l_m \cdot i_{ry}); \\
\psi_{sx} = (l_m + l_{\sigma s}) \cdot i_{sx} + l_m \cdot i_{rx}; \\
\psi_{sy} = (l_m + l_{\sigma s}) \cdot i_{sy} + l_m \cdot i_{ry}.\n\end{aligned}
$$

Так как электромагнитный момент определим через две переменные *ir* и  $\psi_s$ , то из уравнений (7), ..., (13) необходимо исключить переменные  $i_s$  и  $\psi_r$ .

Из уравнения (13) выразим *isx*:

$$
\begin{aligned}\ni_{sx} &= \frac{1}{l_m + l_{\sigma s}} \cdot \frac{l_m}{l_m} \cdot \psi_{sx} - \frac{l_m}{l_m + l_{\sigma s}} \cdot i_{rx}.\n\end{aligned}
$$
\nOGo3Hauaem

\n
$$
\frac{l_m}{l_m + l_{\sigma s}} = k_s, \text{tor,}
$$
\n
$$
i_{sx} = \frac{k_s}{l_m} \cdot \psi_{sx} - k_s \cdot i_{rx};
$$

Подставляем уравнение (15) в (11):

 $I_{rx} = (l_m + l_{\sigma r}) \cdot i_{rx} + l_m \cdot \frac{\kappa_s}{l} \cdot \psi_{sx} - l_m \cdot k_s \cdot i_{rx} = k_s \cdot \psi_{sx} + (l_m + l_{\sigma r} - l_m \cdot k_s) \cdot i_{rx}.$ *m*  $l_m + l_{\sigma r} \cdot \dot{l}_{rr} + l_m \cdot \frac{k_s}{l} \cdot \psi_{sr} - l_m \cdot k_s \cdot \dot{l}_{rr} = k_s \cdot \psi_{sr} + (l_m + l_{\sigma r} - l_m \cdot k_s) \cdot \dot{l}_{rr}$  $\psi_{rx} = (l_m + l_{\sigma r}) \cdot i_{rx} + l_m \cdot \frac{\kappa_s}{l_m} \cdot \psi_{sx} - l_m \cdot k_s \cdot i_{rx} = k_s \cdot \psi_{sx} + (l_m + l_{\sigma r} - l_m \cdot k_s) \cdot$ Обозначаем  $l_m + l_{\sigma r} - l_m \cdot k_s = k_s \cdot l_{\sigma s}$ :

$$
l_m + l_{\sigma r} - l_m \cdot \frac{l_m}{\frac{l_m + l_{\sigma s}}{k_s}} = \frac{(l_m + l_{\sigma r}) \cdot (l_m + l_{\sigma s}) - l_m^2}{l_m + l_{\sigma s}} = \frac{l_m^2 + l_m \cdot l_{\sigma r} + l_{\sigma r} \cdot l_{\sigma s} + l_m \cdot l_{\sigma s} - l_m^2}{l_m + l_{\sigma s}}
$$

$$
= \frac{l_m \cdot (l_{\sigma r} + l_{\sigma s} + \frac{l_{\sigma s} \cdot l_{\sigma r}}{l_m})}{l_m + l_{\sigma s}} = \frac{l_m \cdot l_{\sigma s}}{l_m + l_{\sigma s}} = k_s \cdot l_{\sigma s},
$$

 $\Gamma \Pi \mathbf{e}, \quad l_{\sigma r} + l_{\sigma s} + \frac{\iota_{\sigma r} \cdot \iota_{\sigma s}}{I} = l_{\sigma s}.$ *m*  $l_{\sigma r} + l_{\sigma s} + \frac{l_{\sigma r} \cdot l_{\sigma s}}{l} = l$  $l_{\sigma s} + l_{\sigma s} + \frac{l_{\sigma r} \cdot l_{\sigma s}}{l_m} = l_{\sigma}$ 

Рассматриваем уравнения (12) и (14):

$$
\psi_{sy} = (l_m + l_{\sigma s}) \cdot i_{sy} + l_m \cdot i_{ry} \cdot \psi_{rx} = k_s \cdot \psi_{sx} + k_s \cdot l_{\sigma s} \cdot i_{rx};
$$

Определим *isy* и *ψry* из уравнений (12) и (14):

$$
\psi_{sy} = (l_m + l_{\sigma s}) \cdot i_{sy} + l_m \cdot i_{ry};
$$

 $\psi_{ry} = (l_m + l_{\sigma r}) \cdot i_{ry} + l_m \cdot i_{sy}$ .

Из уравнения (14):

$$
\begin{aligned}\ni_{\scriptscriptstyle{sy}} &= \frac{1}{l_m + l_{\scriptscriptstyle{\sigma s}}} \cdot \frac{l_m}{l_m} \cdot \psi_{\scriptscriptstyle{sy}} - \frac{l_m}{l_m + l_{\scriptscriptstyle{\sigma s}}} \cdot i_{\scriptscriptstyle{ry}}; \\
i_{\scriptscriptstyle{sy}} &= \frac{k_{\scriptscriptstyle{s}}}{l_m} \cdot \psi_{\scriptscriptstyle{sy}} - k_{\scriptscriptstyle{s}} \cdot i_{\scriptscriptstyle{ry}}; \n\end{aligned}
$$

Подставим (17) в (12):

$$
\psi_{ry} = (l_m + l_{\sigma r}) \cdot i_{ry} + l_m \cdot \frac{k_s}{l_m} \cdot \psi_{sy} - l_m \cdot k_s \cdot i_{ry} = k_s \cdot \psi_{sy} + \underbrace{(l_m + l_{\sigma r} - l_m \cdot k_s)}_{k_s \cdot l_{\sigma s}} \cdot i_{ry};
$$

$$
\psi_{ry} = k_s \cdot \psi_{sy} + k_s \cdot l_{\sigma s} \cdot i_{ry}.
$$

Получаемые зависимости рассматриваем в единой системе по проекции *x* (+1):

$$
\begin{cases}\n u_{sx} = r_s \cdot i_{sx} + \frac{1}{\Omega_{\delta}} \cdot s \cdot \psi_{sx} - \omega_{\kappa} \cdot \psi_{sy}; \\
 0 = r_{rx} \cdot i_{rx} + \frac{1}{\Omega_{\delta}} \cdot s \cdot \psi_{rx} - (\omega_{\kappa} - \omega \cdot z_{p}) \cdot \psi_{ry}; \\
 i_{sx} = \frac{k_s}{l_m} \cdot \psi_{sx} - k_s \cdot i_{rx}; \\
 \psi_{rx} = k_s \cdot \psi_{sx} + k_s \cdot l_{\sigma^3} \cdot i_{rx}; \\
 \psi_{ry} = k_s \cdot \psi_{sy} + k_s \cdot l_{\sigma^3} \cdot i_{ry}.\n\end{cases}
$$

Подставим уравнение (5) в уравнение (1):

$$
u_{sx} = \frac{r_s \cdot k_s}{l_m} \cdot \psi_{sx} - r_s \cdot k_s \cdot i_{rx} + \left(\frac{1}{\Omega_{\delta}} \cdot s \cdot \psi_{sx}\right) - \omega_{\kappa} \cdot \psi_{sy}.
$$

Определим $\left( \frac{1}{\Omega} \cdot s \cdot \psi_{sx} \right)$  $\left(\frac{1}{\Omega_{\delta}} \cdot s \cdot \psi_{sx}\right)$ , уравнениекоторое нам понадобится в

дальнейшем:

$$
\frac{1}{\Omega_{\delta}} \cdot s \cdot \psi_{sx} = u_{sx} - \left(\frac{r_s \cdot k_s}{l_m}\right) \cdot \psi_{sx} + r_s \cdot k_s \cdot i_{rx} + \omega_{\kappa} \cdot \psi_{sy}.
$$

Для получения апериодического звена вынесем в левую часть слагаемое  $\frac{s}{I}$   $\left| \cdot \psi_{sx} \right|$ *m*  $\left(\frac{r_{\rm s}\cdot k_{\rm s}}{l_{\rm m}}\right)\cdot {\rm \Psi}_{\rm sx}\colon$ 

$$
\frac{1}{\Omega_{\delta}} \cdot s \cdot \psi_{sx} + \frac{r_s \cdot k_s}{l_m} \cdot \psi_{sx} = u_{sx} + r_s \cdot k_s \cdot i_{rx} + \omega_{\kappa} \cdot \psi_{sy}.
$$

Умножим обе части на  $l_m$  и вынесем за скобки  $r_s \cdot k_s$ :

$$
r_s \cdot k_s \cdot \left(\frac{l_m}{r_s \cdot k_s} \cdot \frac{1}{\Omega_{\delta}} \cdot s + 1\right) \cdot \psi_{sx} = l_m \cdot u_{sx} + l_m \cdot r_s \cdot k_s \cdot i_{rx} + l_m \cdot \omega_{\kappa} \cdot \psi_{sy}.
$$

Обозначим  $r_s \cdot k_s = r_{s4}$  и  $\frac{v_m}{r_s} = T_{s4}$ . *s s*  $\frac{l_m}{r_s \cdot k_s} = T$ 

Тогда *ψsx* определится в следующей форме:

$$
\psi_{sx} = \left[ \underbrace{I_m \cdot u_{sx}}_{2} + \underbrace{I_m \cdot r_{s4} \cdot i_{rx}}_{1} + \underbrace{I_m \cdot \omega_{x} \cdot \psi_{sy}}_{3} \right] \cdot \underbrace{\frac{1/r_{s4}}{T_{s4} \cdot \frac{1}{\Omega_{\delta}}}}_{3} \cdot s + 1
$$

Структурная схема для определения потокосцепления *ψsx* приведена на рисунке 3.

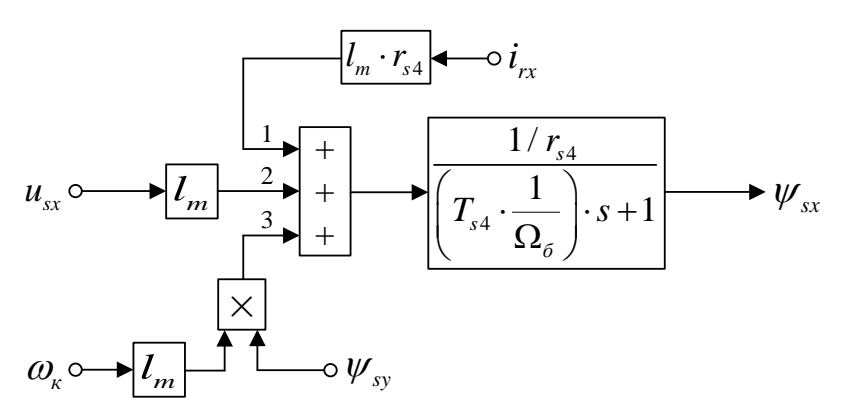

Рисунок 3 - Структурная схема для определения потокосцепления *ψsx*

Подставим выражения *ψrx* и *ψry* из уравнений (15) и (16) в уравнение (7):

$$
0 = r_{rx} \cdot i_{rx} + \frac{1}{\Omega_{\delta}} \cdot s \cdot (k_s \cdot \psi_{sx} + k_s \cdot l_{\sigma s} \cdot i_{rx}) - (\omega_x - \omega \cdot z_p) \cdot (k_s \cdot \psi_{sy} + k_s \cdot l_{\sigma s} \cdot i_{ry});
$$
  
\n
$$
0 = r_{rx} \cdot i_{rx} + k_s \cdot (\frac{1}{\Omega_{\delta}} \cdot s \cdot \psi_{sx}) + k_s \cdot l_{\sigma s} \cdot (\frac{1}{\Omega_{\delta}} \cdot s \cdot i_{rx}) - (\omega_x - \omega \cdot z_p) \cdot k_s \cdot \psi_{sy} - (\omega_x - \omega \cdot z_p) \cdot k_s \cdot l_{\sigma s} \cdot i_{ry}.
$$

В полученное уравнение подставим выражение  $\left( \frac{1}{\Omega} \cdot s \cdot \psi_{ss} \right)$  $\left(\frac{1}{\Omega_{\delta}} \cdot s \cdot \psi_{sx}\right)$  из

уравнения (19):

$$
0 = r_{r\kappa} \cdot i_{r\kappa} + k_s \cdot u_{sx} - \frac{r_s \cdot k_s^2}{l_m} \cdot \psi_{sx} + r_s \cdot k_s^2 \cdot i_{r\kappa} + k_s \cdot (\omega_{\kappa} \cdot \psi_{sy}) + k_s \cdot l_{\sigma s} \cdot \left(\frac{1}{\Omega_{\delta}} \cdot s \cdot i_{r\kappa}\right) - k_s \cdot (\omega_{\kappa} \cdot \psi_{sy}) + k_s \cdot z_p \cdot (\omega \cdot \psi_{sy}) - k_s \cdot l_{\sigma s} \cdot (\omega_{\kappa} - \omega \cdot z_p) \cdot i_{ry}.
$$

Перенесем слагаемые с переменными *irx* в левую часть:

$$
k_{s} \cdot l_{\sigma_{3}} \cdot \left(\frac{1}{\Omega_{\sigma}} \cdot s \cdot i_{rx}\right) + \underbrace{\left(r_{rx} + r_{s} \cdot k_{s}^{2}\right)}_{r_{r4}} \cdot i_{rx} = \frac{r_{s} \cdot k_{s}^{2}}{l_{m}} \cdot \psi_{sx} - k_{s} \cdot u_{sx} - k_{s} \cdot z_{p} \cdot \left(\omega \cdot \psi_{sy}\right) + k_{s} \cdot l_{\sigma_{3}} \cdot \left(\omega_{\kappa} - \omega \cdot z_{p}\right) \cdot i_{ry}.
$$

Обозначим  $r_{rx} + r_s \cdot k_s^2 = r_{r4}$ ; 2 4  $s \frac{N_s}{s} = \frac{N_s}{s}$  $m$   $s$  $r_{s} \cdot k_{s}^{2}$  k  $\frac{d^{2}k_{s}^{2}}{l_{m}} = \frac{k_{s}}{T_{s4}}$  **H**  $\frac{k_{s} \cdot l_{\sigma 3}}{r_{r4}} = T_{r4}$ 4  $\frac{s}{r}$ <sup>*r*</sup> $\frac{t_{\sigma}}{\sigma}$ </sup> $=$   $T$ <sub>*r*</sub> *r*  $\frac{k_s \cdot l_{\sigma 2}}{I} = T$ *r*  $\frac{d}{d\sigma^2} = T_{r4}$ .

$$
r_{r4} \cdot \left[ \left( \frac{k_s \cdot l_{\sigma 3}}{r_{r4}} \right) \cdot \frac{1}{\Omega_{\sigma}} \cdot s + 1 \right] \cdot i_{rx} = \frac{k_s}{T_{s4}} \cdot \psi_{sx} - k_s \cdot u_{sx} - k_s \cdot z_p \cdot (\omega \cdot \psi_{sy}) + k_s \cdot l_{\sigma 3} \cdot (\omega_x - \omega \cdot z_p) \cdot i_{ry}.
$$

Тогда *irx* определится в следующей форме:

$$
i_{rx} = \left[ \underbrace{\frac{k_s}{T_{s4}} \cdot \psi_{sx} - \underbrace{k_s \cdot u_{sx}}_{2} - \underbrace{k_s \cdot z_p \cdot (\omega \cdot \psi_{sy})}_{4} + \underbrace{k_s \cdot l_{\sigma^3} \cdot (\omega_{\kappa} - \omega \cdot z_p) \cdot i_{ry}}_{3} \right] \cdot \underbrace{\frac{1/r_{r4}}{(T_{r4} \cdot \frac{1}{\Omega_{\delta}}) \cdot s + 1}_{5}.
$$

Структурная схема для определения тока *irx* дана на рисунке 4.

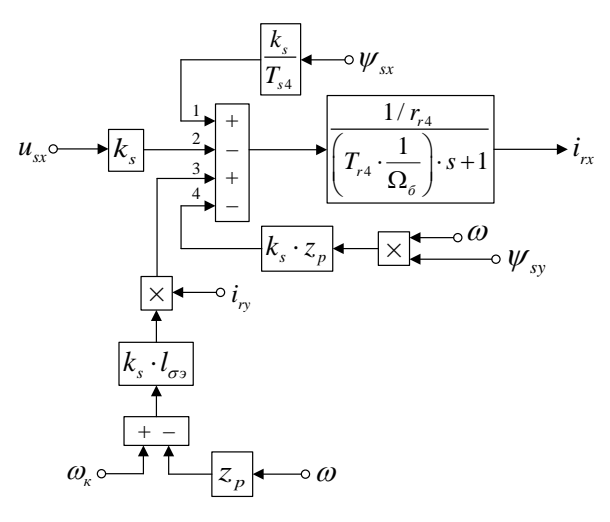

Рисунок 4 - Структурная схема для определения тока *irx* Рассмотрим систему уравнений по проекции *y* (+j):

$$
\begin{cases}\n u_{sy} = r_s \cdot i_{sy} + \frac{1}{\Omega_o} \cdot s \cdot \psi_{sy} + \omega_\kappa \cdot \psi_{sx}; \\
 0 = r_{r\kappa} \cdot i_{ry} + \frac{1}{\Omega_o} \cdot s \cdot \psi_{ry} + (\omega_\kappa - \omega \cdot z_p) \cdot \psi_{rx}; \\
 i_{sy} = \frac{k_s}{l_m} \cdot \psi_{sy} - k_s \cdot i_{ry}; \\
 \psi_{rx} = k_s \cdot \psi_{sx} + k_s \cdot l_{\sigma s} \cdot i_{rx}; \\
 \psi_{ry} = k_s \cdot \psi_{sy} + k_s \cdot l_{\sigma s} \cdot i_{ry}.\n\end{cases}
$$

Подставим уравнение (5) в уравнение (1):

$$
u_{sy} = \frac{r_s \cdot k_s}{l_m} \cdot \psi_{sy} - r_s \cdot k_s \cdot i_{ry} + \left(\frac{1}{\Omega_\delta} \cdot s \cdot \psi_{sy}\right) + \omega_\kappa \cdot \psi_{sx}.
$$

Определим  $\left( \frac{1}{2} \cdot s \cdot \psi_{sy} \right)$  $\left(\frac{1}{\Omega_{\delta}}\cdotp s\cdotp\psi_{_{\mathit{sy}}}\right)$ , которое нам понадобится в дальнейшем:  $\frac{1}{\sqrt{2}} \cdot s \cdot \psi_{sy} = u_{sy} - \left( \frac{r_s \cdot k_s}{l} \right) \cdot \psi_{sy} + r_s \cdot k_s \cdot i_{ry} - \omega_k \cdot \psi_{sx}.$ *б m*  $s \cdot \psi_{sv} = u_{sv} - \left(\frac{r_s \cdot k_s}{l}\right) \cdot \psi_{sv} + r_s \cdot k_s \cdot i$  $\frac{1}{\Omega_{\delta}} \cdot s \cdot \psi_{sy} = u_{sy} - \left(\frac{r_s \cdot k_s}{l_m}\right) \cdot \psi_{sy} + r_s \cdot k_s \cdot i_{ry} - \omega_{\kappa} \cdot \psi$ 

Для получения апериодического звена вынесем  $\left| \frac{I_s \cdot \kappa_s}{I_s} \right| \cdot \psi_{\text{sys}}$ *m*  $\left(\frac{r_s \cdot k_s}{l_m}\right) \cdot \psi_{sy}$ в левую часть:  $\frac{1}{\Omega} \cdot s \cdot \psi_{sy} + \frac{r_s \cdot k_s}{l} \cdot \psi_{sy} = u_{sy} + r_s \cdot k_s \cdot i_{ry} - \omega_k \cdot \psi_{sx}$ . *б m*  $s \cdot \psi_{sv} + \frac{r_s \cdot k_s}{l} \cdot \psi_{sv} = u_{sv} + r_s \cdot k_s \cdot i$  $\frac{1}{\Omega_{6}} \cdot s \cdot \psi_{sy} + \frac{r_{s} \cdot k_{s}}{l_{m}} \cdot \psi_{sy} = u_{sy} + r_{s} \cdot k_{s} \cdot i_{ry} - \omega_{\kappa} \cdot \psi$ 

Умножим обе части на  $l_m$  и вынесем за скобки  $r_s \cdot k_s$ :

$$
\underbrace{r_s \cdot k_s}_{r_{s4}} \cdot \left[ \left( \underbrace{\frac{l_m}{r_s \cdot k_s}}_{r_{s4}} \cdot \overbrace{\Omega_{\delta}} \right) \cdot s + 1 \right] \cdot \psi_{sy} = l_m \cdot u_{sy} + l_m \cdot \underbrace{r_s \cdot k_s}_{r_{s4}} \cdot i_{ry} - l_m \cdot \omega_{\kappa} \cdot \psi_{sx}.
$$

Отсюда  $\psi_{sv}$ определится в следующей форме:

$$
\psi_{sy} = \left[ \underbrace{l_m \cdot u_{sy}}_{2} + \underbrace{l_m \cdot r_{s4} \cdot i_{ry}}_{3} - \underbrace{l_m \cdot \omega_{\kappa} \cdot \psi_{sx}}_{1} \right] \cdot \underbrace{\frac{1/r_{s4}}{T_{s4} \cdot \frac{1}{\Omega_{\delta}}}}_{1} \cdot s + 1
$$

Структурная схема для определения потокосцепления  $\psi_{sy}$  приведена на рисунке 5.

$$
\omega_{\rm s} \sim \frac{L_m}{L_m} \quad \frac{1}{\sqrt{\frac{1}{K_m}}} \quad \frac{1}{\sqrt{\frac{1}{K_s}}} \quad \frac{1}{K_s} \quad \frac{1}{K_s} \quad \frac{1}{K
$$

Рисунок 5 - Структурная схема для определения потокосцепления  $\psi_{sv}$ 

Для определения  $i_{ry}$  подставим уравнения (17) и (18) в уравнение (8):

$$
0 = r_{rx} \cdot i_{ry} + \frac{1}{\Omega_{\delta}} \cdot s \cdot \underbrace{\left(k_{s} \cdot \psi_{sy} + k_{s} \cdot l_{\sigma^{3}} \cdot i_{ry}\right)}_{\psi_{ry}} + \left(\omega_{\kappa} - \omega \cdot z_{p}\right) \cdot \underbrace{\left(k_{s} \cdot \psi_{sx} + k_{s} \cdot l_{\sigma^{3}} \cdot i_{rx}\right)}_{\psi_{rx}};
$$
\n
$$
0 = r_{rx} \cdot i_{ry} + k_{s} \cdot \left(\frac{1}{\Omega_{\delta}} \cdot s \cdot \psi_{sy}\right) + k_{s} \cdot l_{\sigma^{3}} \cdot \left(\frac{1}{\Omega_{\delta}} \cdot s \cdot i_{ry}\right) + \left(\omega_{\kappa} - \omega \cdot z_{p}\right) \cdot k_{s} \cdot \psi_{sx} + \left(\omega_{\kappa} - \omega \cdot z_{p}\right) \cdot k_{s} \cdot l_{\sigma^{3}} \cdot i_{rx}.
$$

Подставим в полученное уравнение выражение  $\left(\frac{1}{\Omega_{\epsilon}} \cdot s \cdot \psi_{sy}\right)$  из (21):

$$
0 = r_{r_{\kappa}} \cdot i_{r_{\gamma}} + k_s \cdot u_{s_{\gamma}} - \frac{r_s \cdot k_s^2}{l_m} \cdot \psi_{s_{\gamma}} + r_s \cdot k_s^2 \cdot i_{r_{\gamma}} - k_s \cdot (\omega_{\kappa} \cdot \psi_{s_{\kappa}}) + k_s \cdot l_{\sigma_3} \cdot \left(\frac{1}{\Omega_{\delta}} \cdot s \cdot i_{r_{\gamma}}\right) +
$$
  
+ 
$$
k_s \cdot (\omega_{\kappa} \cdot \psi_{s_{\kappa}}) - k_s \cdot z_p \cdot (\omega \cdot \psi_{s_{\kappa}}) + k_s \cdot l_{\sigma_3} \cdot (\omega_{\kappa} - \omega \cdot z_p) \cdot i_{r_{\kappa}}.
$$

Перенесем слагаемые с переменными  $i_{ry}$  в левую часть:

$$
k_s \cdot l_{\sigma^3} \cdot \left(\frac{1}{\Omega_{\delta}} \cdot s \cdot i_{r_y}\right) + \underbrace{\left(r_{r_x} + r_s \cdot k_s^2\right)}_{r_{r4}} \cdot i_{r_y} = \frac{r_s \cdot k_s^2}{l_m} \cdot \psi_{sy} - k_s \cdot u_{sy} + k_s \cdot z_p \cdot (\omega \cdot \psi_{sx}) - k_s \cdot l_{\sigma^3} \cdot (\omega_x - \omega \cdot z_p) \cdot i_{r_x};
$$

$$
r_{r4} \cdot \left[ \left( \frac{k_s \cdot l_{\sigma 3}}{r_{r4}} \cdot \frac{1}{\Omega_{\delta}} \right) \cdot s + 1 \right] \cdot i_{r_y} = \frac{k_s}{T_{s4}} \cdot \psi_{sy} - k_s \cdot u_{sy} + k_s \cdot z_p \cdot (\omega \cdot \psi_{sx}) - k_s \cdot l_{\sigma 3} \cdot (\omega_x - \omega \cdot z_p) \cdot i_{rx}.
$$

Ток *iry* определится в следующей форме:

$$
i_{r_y} = \left[ \underbrace{\frac{k_s}{T_{s4}} \cdot \psi_{sy}}_{4} - \underbrace{k_s \cdot u_{sy}}_{3} + \underbrace{k_s \cdot z_p \cdot (\omega \cdot \psi_{sx})}_{1} - \underbrace{k_s \cdot l_{\sigma^3} \cdot (\omega_{\kappa} - \omega \cdot z_p) \cdot i_{r_x}}_{2} \right] \cdot \underbrace{\frac{1/r_{r4}}{T_{r4} \cdot \frac{1}{\Omega_{\delta}}}}_{1} \cdot s + 1.
$$

Структурная схема для определения *iry* приведена на рисунке 6.

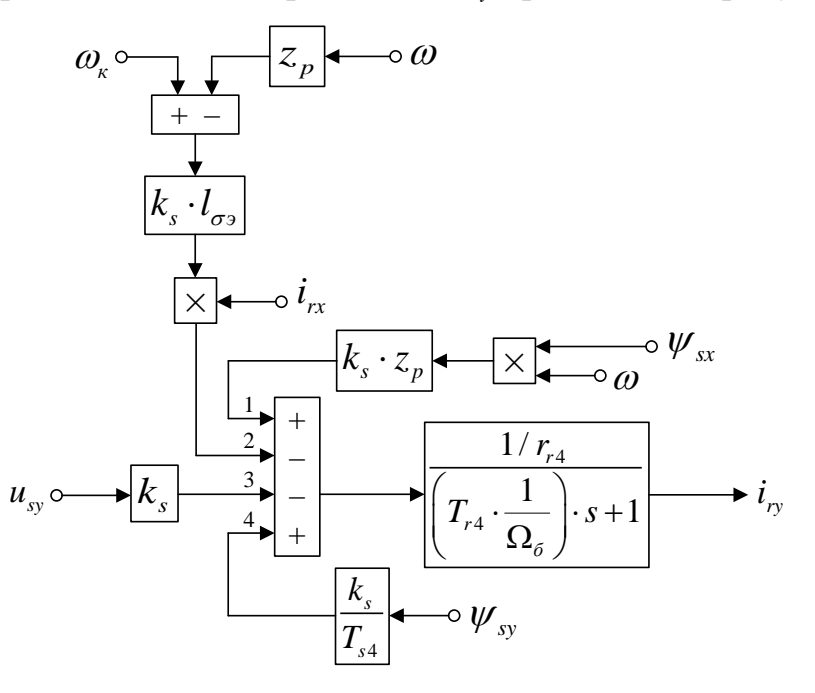

Рисунок 6 - Структурная схема для определения тока *iry*

На рисунок 7 представлена структурная схема для реализации уравнения электромагнитного момента (5):

$$
m = \zeta_N \cdot k_s \cdot (\psi_{sy} \cdot i_{rx} - \psi_{sx} \cdot i_{ry}).
$$
\n
$$
\psi_{sx} \sim \sqrt{\frac{1}{N} \cdot \frac{1}{N}} \rightarrow \sqrt{\frac{1}{N} \cdot k_s} \rightarrow m
$$
\n
$$
\psi_{sy} \sim \sqrt{\frac{1}{N} \cdot k_s} \rightarrow m
$$

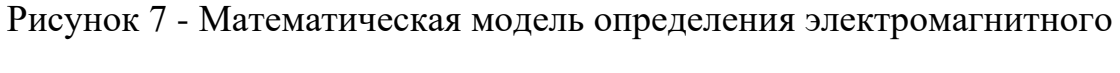

момента *m*

Наконец, из уравнения движения (6) выразим механическую угловую скорость вращения вала двигателя:

$$
m - m_c = T_j \cdot s \cdot \omega;
$$
  

$$
\omega = (m - m_c) \cdot \frac{1}{T_j} \cdot \frac{1}{s}.
$$

Структурная схема дана на рисунке 8.

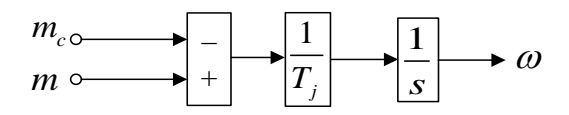

Рисунок 8 - Математическая модель уравнения движения

Математическая модель асинхронного двигателя с короткозамкнутым ротором с переменными  $i_r - \psi_s$  на выходе апериодических звеньев приведена на рисунке 9.

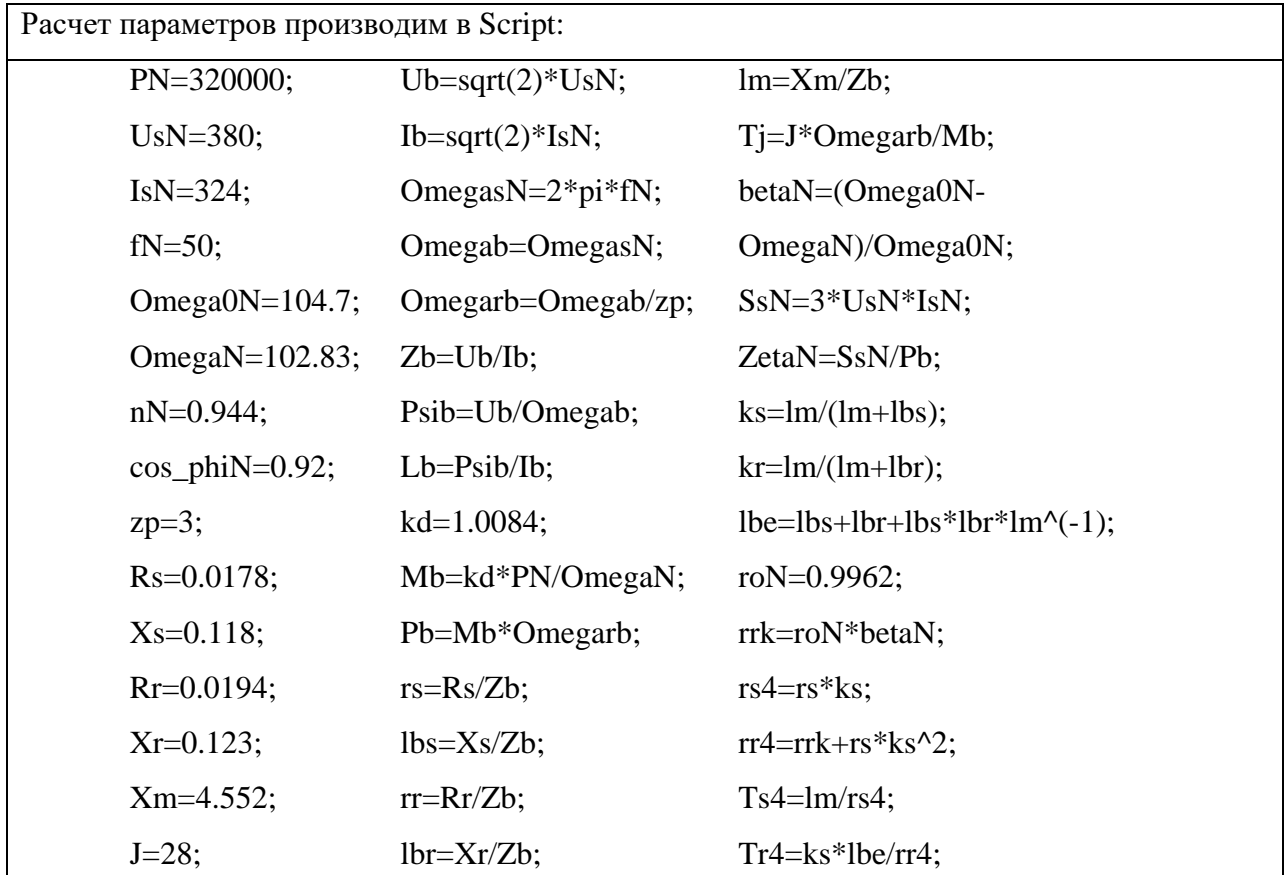

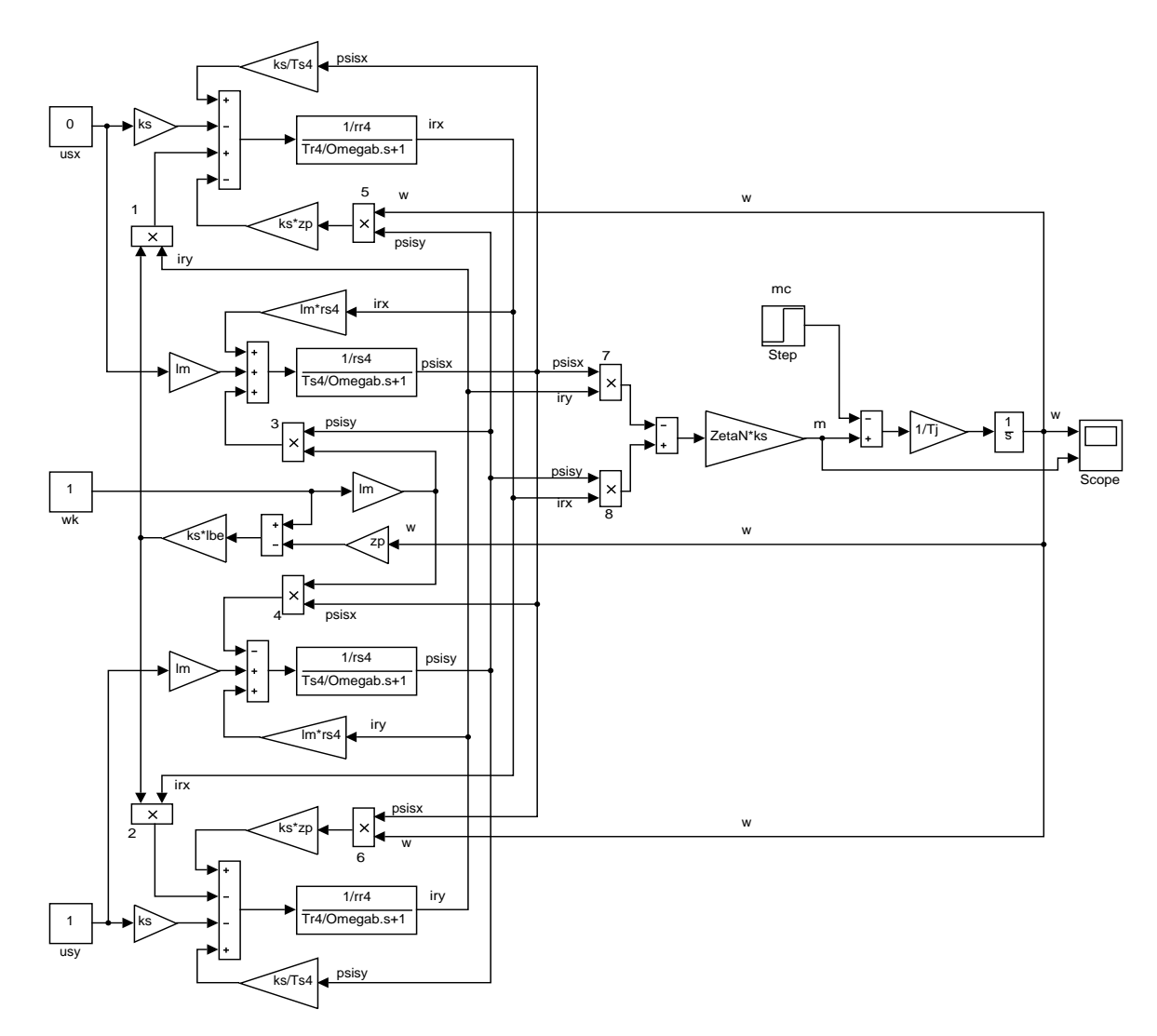

Рисунок 9 - Математическая модель асинхронного двигателя с переменными

*ir – ψs*на выходе апериодических звеньев

Результаты моделирования асинхронного двигателя представлены на рисунке 10.

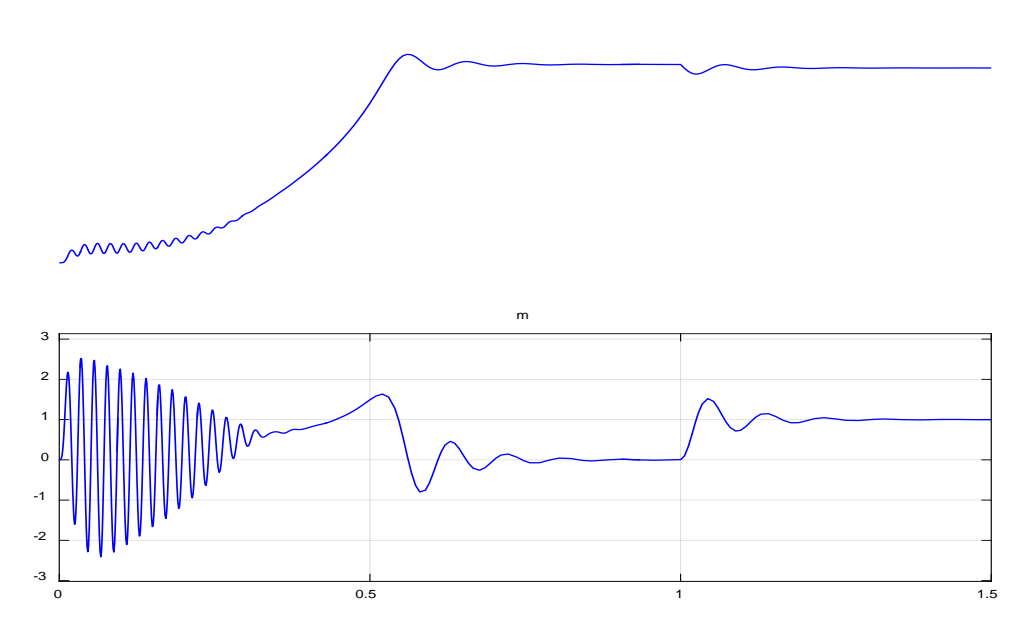

Рисунок 10 - Графики скорости и момента

# <span id="page-24-0"></span>**1.2.Математическая модель асинхронного двигателя с переменными ir–ψ<sup>s</sup> на выходе интегрирующих звеньев в** *simulink-script*

Промежуточный этап между математическими моделями в *Script* и *Simulink*, здесь перед интегрирующим звеном находятся операторы, которые в дальнейшем будут заменены блоками перемножения. Численные значения этих операторов определяются в других подсистемах *Simulink*. В данной глава эти операторы находятся в *Script*.

Данная работа представляет собою продолжение предыдущей главы, в которой проекции вектора  $\overline{i}$ , были получены на выходе **апериодических** звеньев. В данной главе проекции векторов  $\overline{\psi}_s$  и  $\overline{i}_s$  получены на основе интегрирующих звеньев  $i_r$ – $\psi_s$ .

В предыдущей главе мы получили уравнение (19):

$$
\frac{1}{\Omega_{\delta}} \cdot s \cdot \psi_{sx} = u_{sx} - \left(\frac{r_s \cdot k_s}{l_m}\right) \cdot \psi_{sx} + r_s \cdot k_s \cdot i_{rx} + \omega_{\kappa} \cdot \psi_{sy}.
$$

Обозначим  $r_s \cdot k_s = r_{s4}$ .

Тогда потокосцепление *ψsx* по оси (+1) определится в следующей форме:

$$
\psi_{sx} = \left[ \underbrace{u_{sx}}_{3} - \underbrace{r_{s4}}_{1} \cdot \psi_{sx} + \underbrace{r_{s4} \cdot i_{rx}}_{2} + \underbrace{\omega_{s} \cdot \psi_{sy}}_{4} \right] \cdot \Omega_{\sigma} \cdot \frac{1}{s}.
$$

Структурная схема для определения *ψsx* приведена на рисунке11.

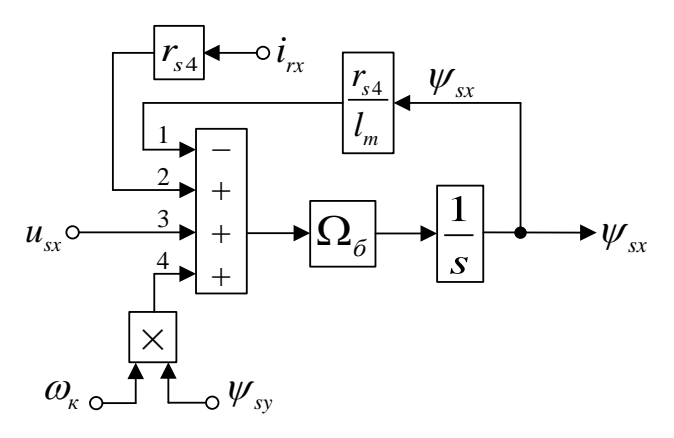

Рисунок 11 - Структурная схема для определения потокосцепления *ψsx* Приводим уравнение (20) из предыдущей главы:

$$
0 = r_{rx} \cdot i_{rx} + k_s \cdot u_{sx} - \frac{r_s \cdot k_s^2}{l_m} \cdot \psi_{sx} + r_s \cdot k_s^2 \cdot i_{rx} + k_s \cdot (\omega_x \cdot \psi_{sy}) + k_s \cdot l_{\sigma s} \cdot \left(\frac{1}{\Omega_{\delta}} \cdot s \cdot i_{rx}\right) -
$$
  
\n
$$
-k_s \cdot (\omega_x \cdot \psi_{sy}) + k_s \cdot z_p \cdot (\omega \cdot \psi_{sy}) - k_s \cdot l_{\sigma s} \cdot (\omega_x - \omega \cdot z_p) \cdot i_{ry}.
$$
  
\n
$$
\text{Therefore } k_s \cdot l_{\sigma s} \cdot \left(\frac{1}{\Omega_{\delta}} \cdot s \cdot i_{rx}\right) \text{B} \text{ JEBYIO} \text{ VACTE:}
$$

$$
k_s \cdot l_{\sigma^3} \cdot \left(\frac{1}{\Omega_{\delta}} \cdot s \cdot i_{rx}\right) = \frac{r_s \cdot k_s^2}{l_m} \cdot \psi_{sx} - \left(r_{rx} + r_s \cdot k_s^2\right) \cdot i_{rx} - k_s \cdot u_{sx} - k_s \cdot z_p \cdot \left(\omega \cdot \psi_{sy}\right) + k_s \cdot l_{\sigma^3} \cdot \left(\omega_{\kappa} - \omega \cdot z_p\right) \cdot i_{ry}.
$$

Разделим обе части уравнения на *ks*:

$$
l_{\sigma_3} \cdot \left(\frac{1}{\Omega_{\delta}} \cdot s \cdot i_{rx}\right) = \frac{r_{s4}}{l_m} \cdot \psi_{sx} - \left(\frac{r_{rx}}{k_s} + r_{s4}\right) \cdot i_{rx} - u_{sx} - \omega \cdot z_p \cdot \psi_{sy} + l_{\sigma_3} \cdot \left(\omega_x - \omega \cdot z_p\right) \cdot i_{ry}.
$$

Обозначим  $\frac{r_{r_K}}{l} + r_{s4} = r_{r5}$ . *s*  $\frac{r_{r}}{r} + r_{s4} = r$ *k*  $+r_{\rm s4} =$ 

Тогда *irx*определится в следующей форме:

$$
\boldsymbol{i}_{rx} = \left[ \underbrace{\frac{r_{s4}}{l_m} \cdot \boldsymbol{\psi}_{sx}}_{2} - \underbrace{r_{rs} \cdot \boldsymbol{i}_{rx}}_{1} - \underbrace{\boldsymbol{u}_{sx}}_{3} - \underbrace{\boldsymbol{\omega} \cdot z_{p} \cdot \boldsymbol{\psi}_{sy}}_{5} + \underbrace{l_{\sigma_{3}} \cdot (\boldsymbol{\omega}_{x} - \boldsymbol{\omega} \cdot z_{p}) \cdot \boldsymbol{i}_{ry}}_{4} \right] \cdot \underbrace{\Omega_{\sigma}}_{4} \cdot \underbrace{1}_{l_{\sigma_{3}}}.
$$

Структурная схема для определения тока *irx* дана на рисунке12.

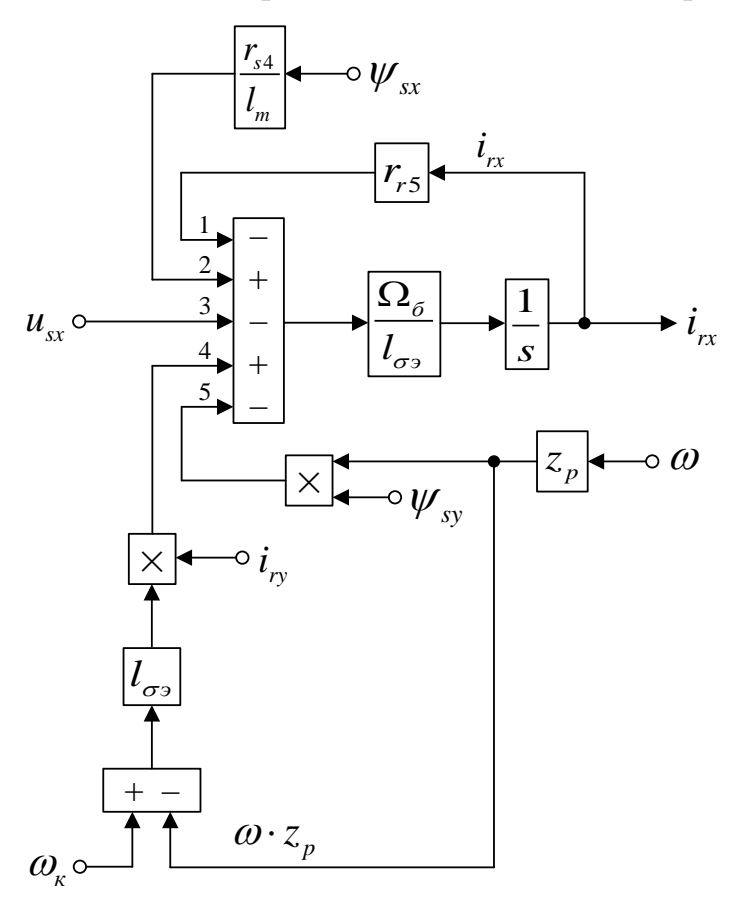

Рисунок12 - Структурная схема для определения тока *irx* Аналогично, определим потокосцепление *ψsy* и ток *iry* по оси (+j).

Из уравнения (21) предыдущей главы выражаем*ψsy*:

$$
\frac{1}{\Omega_{\delta}} \cdot s \cdot \psi_{sy} = u_{sy} - \left(\frac{r_s \cdot k_s}{l_m}\right) \cdot \psi_{sy} + r_s \cdot k_s \cdot i_{ry} - \omega_{\kappa} \cdot \psi_{sx};
$$
\n
$$
\psi_{sy} = \left[ \underbrace{u_{sy}}_{2} - \underbrace{\frac{r_{s4}}{l_m} \cdot \psi_{sy}}_{4} + \underbrace{r_{s4} \cdot i_{ry}}_{3} - \underbrace{\omega_{\kappa} \cdot \psi_{sx}}_{1} \right] \cdot \Omega_{\delta} \cdot \frac{1}{s}.
$$

Структурная схема для определения *ψsy* приведена на рисунке13.

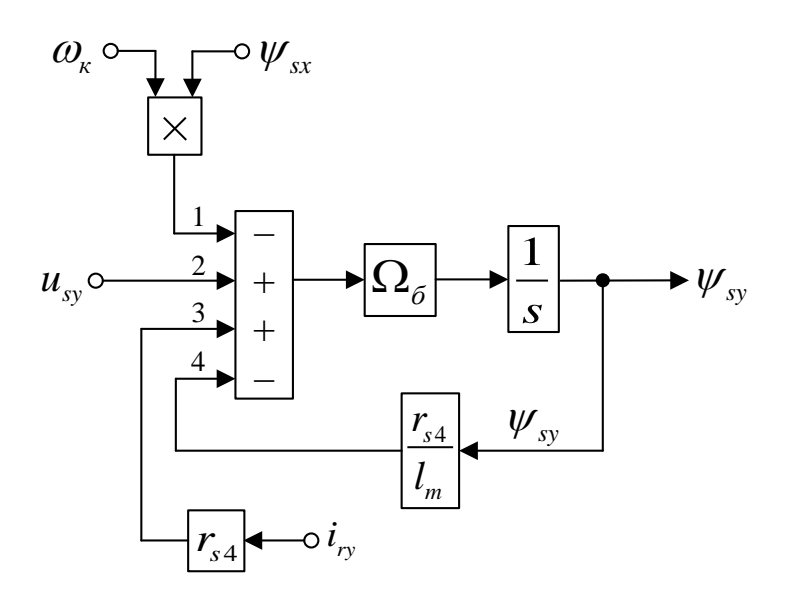

Рисунок 13 - Структурная схема для определения потокосцепления *ψsy*

Приводим уравнение (22) из предыдущей главы:  $(\varpi_{\scriptscriptstyle_K} \cdot \psi_{\scriptscriptstyle_{SK}})$  $+ k_{s} \cdot (\omega_{\kappa} \cdot \psi_{ss}) - k_{s} \cdot z_{p} \cdot (\omega \cdot \psi_{ss}) + k_{s} \cdot l_{\sigma_{3}} \cdot (\omega_{\kappa} - \omega \cdot z_{p}) \cdot i_{\kappa}$  $0 = r_{\scriptscriptstyle rx} \cdot i_{\scriptscriptstyle r} + k_{\scriptscriptstyle s} \cdot u_{\scriptscriptstyle s} - \frac{r_{\scriptscriptstyle s} \cdot k_{\scriptscriptstyle s}^2}{l} \cdot \psi_{\scriptscriptstyle s} + r_{\scriptscriptstyle s} \cdot k_{\scriptscriptstyle s}^2 \cdot i_{\scriptscriptstyle r} - k_{\scriptscriptstyle s} \cdot (\omega_{\scriptscriptstyle \cal K} \cdot \psi_{\scriptscriptstyle s} + k_{\scriptscriptstyle s} \cdot l_{\scriptscriptstyle \sigma} \cdot \left(\frac{1}{Q} \cdot s \cdot i_{\scriptscriptstyle r} - s_{\scriptscriptstyle r} \cdot k_{\scriptscriptstyle r} + k_{\scriptscriptstyle r} \cdot k_{\scriptscript$  $m \sim 6$  $\frac{1}{l_m} \cdot \psi_{sy} + r_s \cdot \kappa_s - t_{ry} - \kappa_s \cdot (\omega_{\kappa} \cdot \psi_{sx}) + \kappa_s \cdot t_{\sigma}$  $= r_{r\kappa} \cdot i_{r\gamma} + k_s \cdot u_{s\gamma} - \frac{r_s \cdot k_s^2}{l_m} \cdot \psi_{s\gamma} + r_s \cdot k_s^2 \cdot i_{r\gamma} - k_s \cdot (\omega_{\kappa} \cdot \psi_{s\kappa}) + k_s \cdot l_{\sigma} \cdot \left(\frac{1}{\Omega_{\delta}} \cdot s \cdot i_{r\gamma}\right) +$ Перенесем  $k_s \cdot l_{\sigma 3} \cdot \left( \frac{1}{\Omega} \cdot s \cdot i_{r} \right)$ *б*  $k_{_S} \cdot l_{_{\sigma 3}} \cdot \left(\frac{1}{\Omega_{_\delta}} \cdot s \cdot i_{_{\gamma}} \right)$ в левую часть и разделим уравнение на  $k_{_S}$ :  $\frac{I_s - I_{\sigma s}}{I_m} \cdot \psi_{sy} - \underbrace{\left(\frac{I_{rx}}{k_s} + r_{s4}\right)}_{\text{F}} \cdot i_{ry} - u_{sy} + \omega \cdot z_p \cdot \psi_{sx} - l_{\sigma s} \cdot \left(\omega_{\kappa} - \omega \cdot z_p\right)$  $\frac{4}{r_5}$   $r_{r5}$  $\left\{ \frac{1}{2} \cdot S \cdot i_{xy} \right\} = \frac{r_s \cdot k_s}{l} \cdot \psi_{sy} - \left( \frac{r_{rx}}{l_s} + r_{s4} \right) \cdot i_{ry} - u_{sy} + \omega \cdot z_p \cdot \psi_{sx} - l_{\sigma s} \cdot (\omega_x - \omega \cdot z_p) \cdot i_{rx}.$  $\delta$  *l*<sub>m</sub>  $\Lambda_s$  $\frac{r_{s4}}{r_{r}}$  *r*<sub>r</sub> *m l*  $l_{\sigma_2} \cdot \left( \frac{1}{\sigma} \cdot s \cdot i_{rr} \right) = \frac{r_s \cdot k_s}{\sigma} \cdot \psi_{sv} - \left( \frac{r_{\kappa}}{\sigma} + r_{s4} \right) \cdot i_{rr} - u_{sv} + \omega \cdot z_{\kappa} \cdot \psi_{sv} - l_{\sigma_2} \cdot (\omega_{\kappa} - \omega \cdot z_{\kappa}) \cdot i_{\kappa}$  $\partial_{\sigma} \cdot \left( \frac{\partial}{\partial \Omega_{\delta}} \cdot S \cdot l_{r y} \right) = \frac{\partial}{\partial l_{m}} \cdot \psi_{s y} - \left( \frac{\partial}{\partial k_{s}} + r_{s 4} \right) \cdot l_{r y} - u_{s y} + \omega \cdot z_{p} \cdot \psi_{s x} - l_{\sigma y} \cdot (\omega_{k} - \omega_{k})$  $\begin{pmatrix} 1 & 1 \end{pmatrix}$   $r_s \cdot k_s$   $\begin{pmatrix} r_{r_s} & r_{r_s} \end{pmatrix}$  $\cdot \left( \frac{1}{\Omega_{\delta}} \cdot s \cdot i_{ry} \right) = \frac{r_s}{l_m} \cdot \psi_{sy} - \left( \frac{r_{rx}}{k_s} + r_{s4} \right) \cdot i_{ry} - u_{sy} + \omega \cdot z_p \cdot \psi_{sx} - l_{\sigma s} \cdot (\omega_{\kappa} - \omega \cdot z_p).$ 

Выразим ток *iry*:

$$
i_{ry} = \left[ \underbrace{\frac{r_{s4}}{l_m} \cdot \psi_{sy} - \underbrace{r_{r5} \cdot i_{ry}}{5} - \underbrace{u_{sy}}_{3} + \underbrace{\omega \cdot z_p \cdot \psi_{sx}}_{1} - \underbrace{l_{\sigma s} \cdot (\omega_k - \omega \cdot z_p) \cdot i_{rx}}_{2} \right] \cdot \underbrace{\Omega_{\sigma}}_{l_{\sigma s}} \cdot \frac{1}{s}.
$$

Структурная схема для определения *iry* приведена на рисунке14.

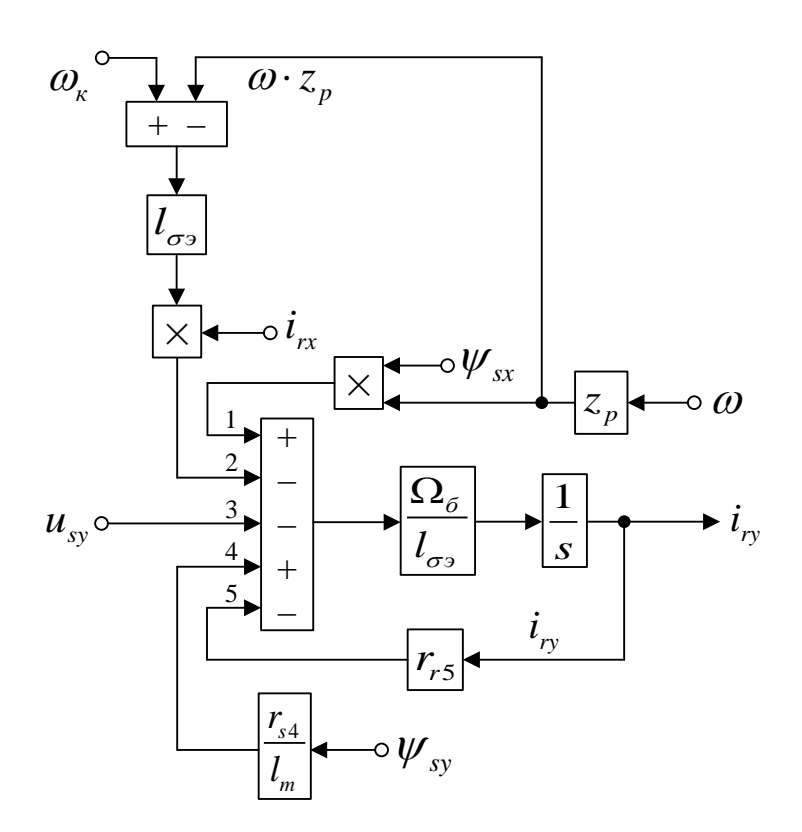

Рисунок 14 - Структурная схема для определения тока *iry*

На рисунке15 представлена структурная схема для реализации уравнения электромагнитного момента:

 $m = \zeta_N \cdot k_s \cdot (\psi_{sy} \cdot i_{rx} - \psi_{sx} \cdot i_{ry}).$ 

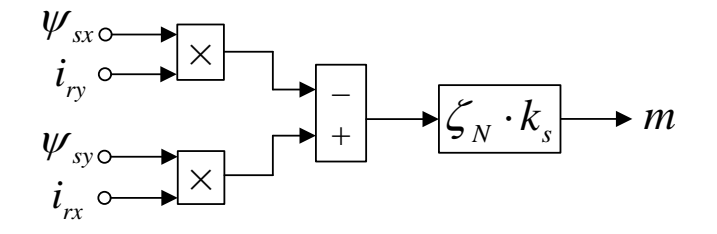

Рисунок15 - Математическая модель определения электромагнитного

момента *m*

Из уравнения движения выразим механическую угловую скорость вращения вала двигателя (рисунок16):

$$
m - m_c = T_j \cdot s \cdot \omega;
$$
  

$$
\omega = (m - m_c) \cdot \frac{1}{T_j} \cdot \frac{1}{s}.
$$

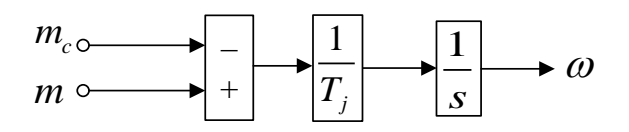

Рисунок16 - Математическая модель уравнения движения

Математическая модель асинхронного двигателя с короткозамкнутым ротором с переменными  $i_r - \psi_s$  на выходе интегрирующих звеньев приведена на рисунке17. Параметры асинхронного двигателя рассмотрены в работах [2]  $H[3]$ .

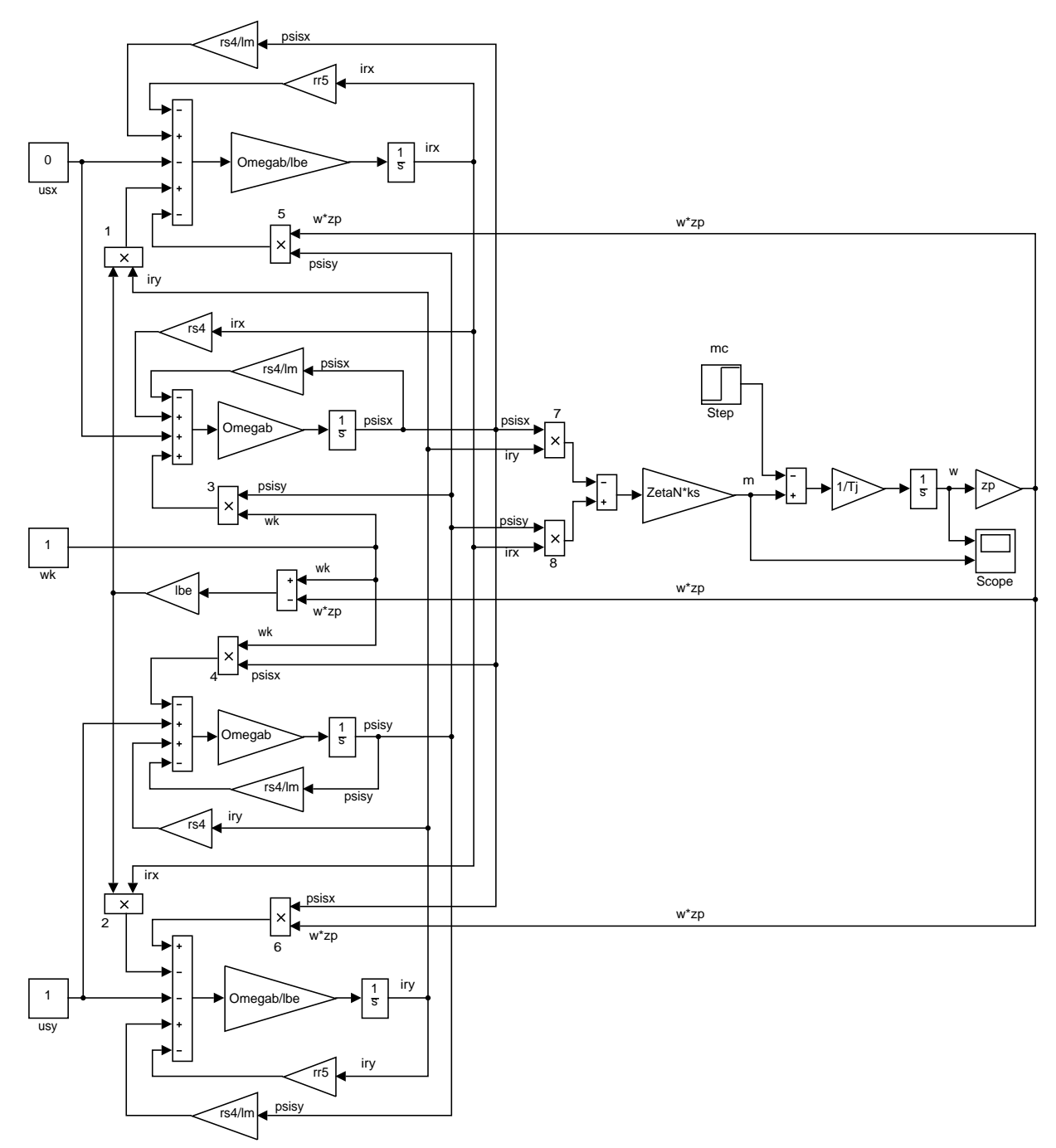

Рисунок17 - Математическая модель асинхронного двигателя с переменными

| Расчет параметров производим в Script: |                 |                             |                                          |
|----------------------------------------|-----------------|-----------------------------|------------------------------------------|
|                                        |                 |                             |                                          |
|                                        | $PN = 320000i$  | $J = 28;$                   | $rr=Rr/Zb$ ;                             |
|                                        | $USN=380;$      | $Ub = sqrt(2) * UsN;$       | $lbr=xr/Zbi$                             |
|                                        | $ISN=324;$      | $Ib = sqrt(2) * IsN;$       | $lm = Xm / Zb$                           |
|                                        | $fN=50;$        | $Omega * pi * fN$           | $Tj=J*Omeqarb/Mbi$                       |
|                                        | $OmegaON=104$   | $Omega = OmegasN$           | $betaN = (OmegaON -$                     |
| .7:                                    |                 | $Omega Prb = Omeqab / zp$ ; | $Omega N$ / $Omega N$ ;                  |
|                                        | $Omega = 102$ . | $Zb = Ub / Ib$              | $SSN = 3*USN*ISN;$                       |
| 83;                                    |                 | $Psib=Ub/Omegaqab;$         | $ZetaN=SSN/Pb$                           |
|                                        | $nN=0.944;$     | $Lb = Psib/Ib$ ;            | $ks=lm/(lm+1bs)$ ;                       |
|                                        | $cos\_phi = 0.$ | $kd=1.0084;$                | $kr=lm/(lm+1br)$ ;                       |
| 92;                                    |                 | $Mb=kd*PN/OmegaN;$          | $lbe = lbs + lbr + lbs * lbr * lm *l( -$ |
|                                        | $zp=3;$         | $Pb = Mb*Omeqarb;$          | $1)$ ;                                   |
|                                        | $Rs = 0.0178;$  | $rs = Rs / Zb$ ;            | $roN=0.9962;$                            |
|                                        | $Xs = 0.118;$   | $lbs = Xs/Zb;$              | $rrk=roN*betaN;$                         |
|                                        | $Rr = 0.0194;$  |                             | $rs4 = rs*ks;$                           |
|                                        | $Xr = 0.123;$   |                             | $rr5=rrk/ks+rs4;$                        |
|                                        | $Xm = 4.552;$   |                             |                                          |
|                                        |                 |                             |                                          |

*ir – ψs*на выходе интегрирующих звеньев

Результаты моделирования асинхронного двигателя представлены на

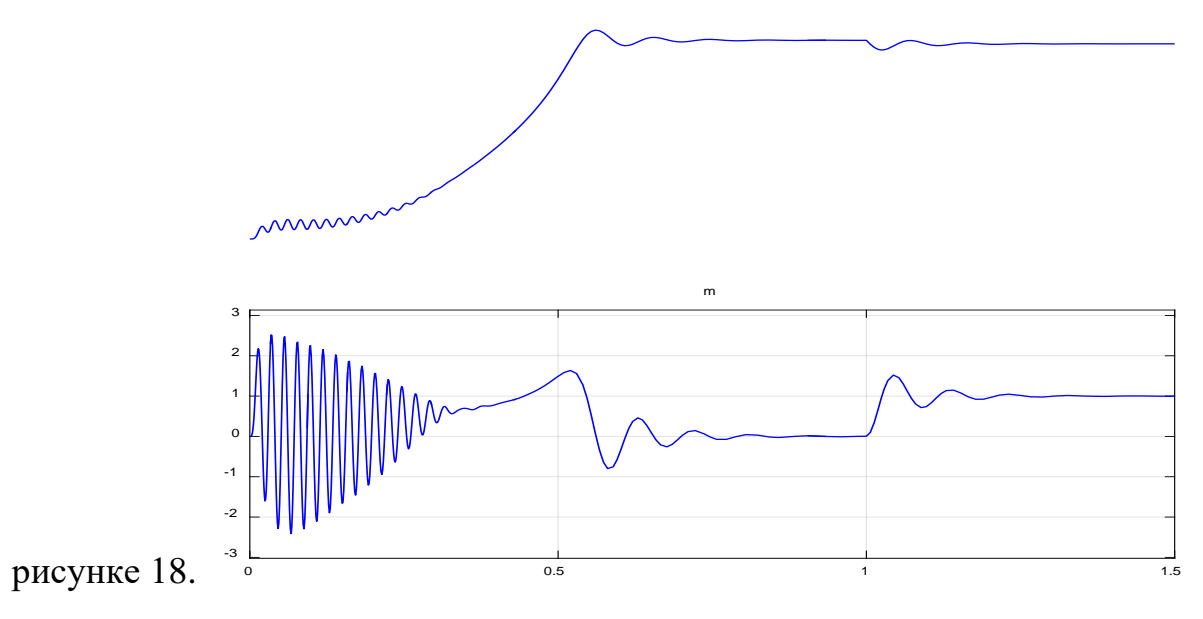

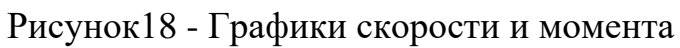

#### <span id="page-31-0"></span>1.3. Математическая модель асинхронного двигателя  $\mathbf c$ переменными  $i_{r}-\psi_{s}$  на выходе интегрирующих звеньев в Simulink

Математическая модель на основе интегрирующих звеньев позволяет структурировать систему. В этом случае упрощается процесс отладки модели, т.к. в любой точке системы можно включить осциллографы либо дисплеи, с помощью которых можно определить ошибки на любой стадии решения. Если при двух методах (апериодическом и интегрирующем) получены одинаковые формы переходных процессов, то это говорит о правильности проведенных расчетов, такой метод называется косвенным.

В данном разделе рассматриваются проекция вектора *i*. и  $\psi$  вектора, которые были выведены на основе интегрирующих звеньев  $\mathbf{c}$ моделированием в Simulink.

В главе 1.1 получено уравнение (19) для расчета в Simulink-Scripti<sub>sx</sub>:

$$
\frac{1}{\Omega_{\delta}} \cdot s \cdot \psi_{sx} = u_{sx} - \left(\frac{r_s \cdot k_s}{l_m}\right) \cdot \psi_{sx} + r_s \cdot k_s \cdot i_{rx} + \omega_{\kappa} \cdot \psi_{sy}
$$

Обозначим  $r_{n} \cdot k_{n} = r_{n+1}$ .

Выразим потокосцепление  $\psi_{sx}$  по оси  $(+1)$ :

$$
\mathbf{\psi}_{sx} = \left[ \underbrace{u_{sx}}_{3} - \underbrace{\frac{r_{s4}}{l_m} \cdot \mathbf{\psi}_{sx}}_{4} + \underbrace{r_{s4} \cdot i_{rx}}_{1} + \underbrace{\omega_{\kappa} \cdot \mathbf{\psi}_{sy}}_{2} \right] \cdot \Omega_{\delta} \cdot \frac{1}{s}.
$$

Структурная схема для определения  $\psi_{sx}$  представлена на рисунке 19.

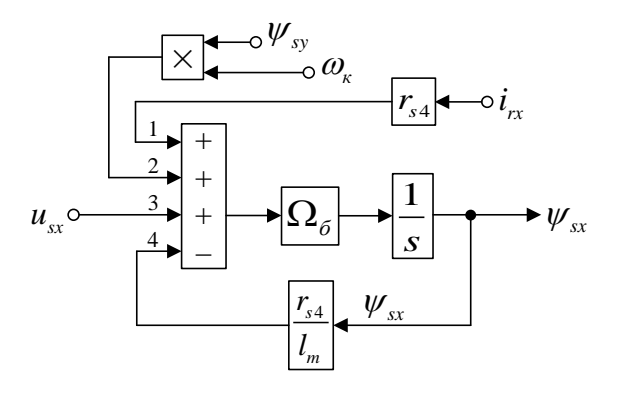

Рисунок 19 - Структурная схема для определения потокосцепления  $\psi_{xx}$  в

Script-Simulink  $32$ 

Преобразуем структурную схему на рис. 1 в оболочку, позволяющую производить расчет коэффициентов в отдельном блоке Subsystem. Для этого вместо операторов с коэффициентами, рассчитываемыми в Script, установим блоки перемножения, к которым подведены сигналы с результатами расчетов в Simulink, как показано на рисунке 20.

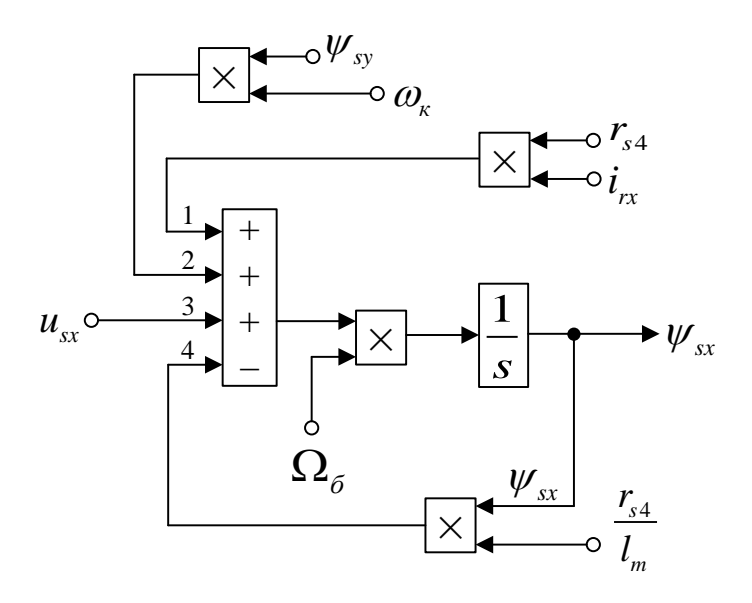

Рисунок 20 - Структурная схема для определения потокосцепления  $\psi_{sx}$  в Simulink

Приводим уравнение (20) для расчета тока  $i_{rx}$ :

Разделим обе части уравнения на  $k_s$ :

$$
l_{\sigma_3} \cdot \left(\frac{1}{\Omega_{\delta}} \cdot s \cdot i_{rx}\right) = \frac{r_{s4}}{l_m} \cdot \psi_{sx} - \left(\frac{r_{rx}}{k_s} + r_{s4}\right) \cdot i_{rx} - u_{sx} - \omega \cdot z_p \cdot \psi_{sy} + l_{\sigma_3} \cdot \left(\omega_x - \omega \cdot z_p\right) \cdot i_{ry}.
$$

Обозначим  $\frac{r_{r}}{k} + r_{s4} = r_{r5}$ .

Определим ток  $i_{rx}$  по оси  $(+1)$ :

Из уравнения (21) главы 1.1 выражаем *ψry*:

$$
\boldsymbol{i}_{rx} = \left[ \underbrace{\frac{r_{s4}}{l_m} \cdot \boldsymbol{\psi}_{sx} - \underbrace{r_{r5} \cdot \boldsymbol{i}_{rx}}_{1} - \underbrace{\boldsymbol{u}_{sx}}_{4} - \underbrace{\boldsymbol{\omega} \cdot z_{p} \cdot \boldsymbol{\psi}_{sy}}_{2} + \underbrace{l_{\sigma 3} \cdot (\boldsymbol{\omega}_{x} - \boldsymbol{\omega} \cdot z_{p}) \cdot \boldsymbol{i}_{ry}}_{5} \right] \cdot \underbrace{\Omega_{6}}_{\sigma 3} \cdot \frac{1}{s}.
$$

Структурная схема для определения тока *irx* приведена на рисунке 21.

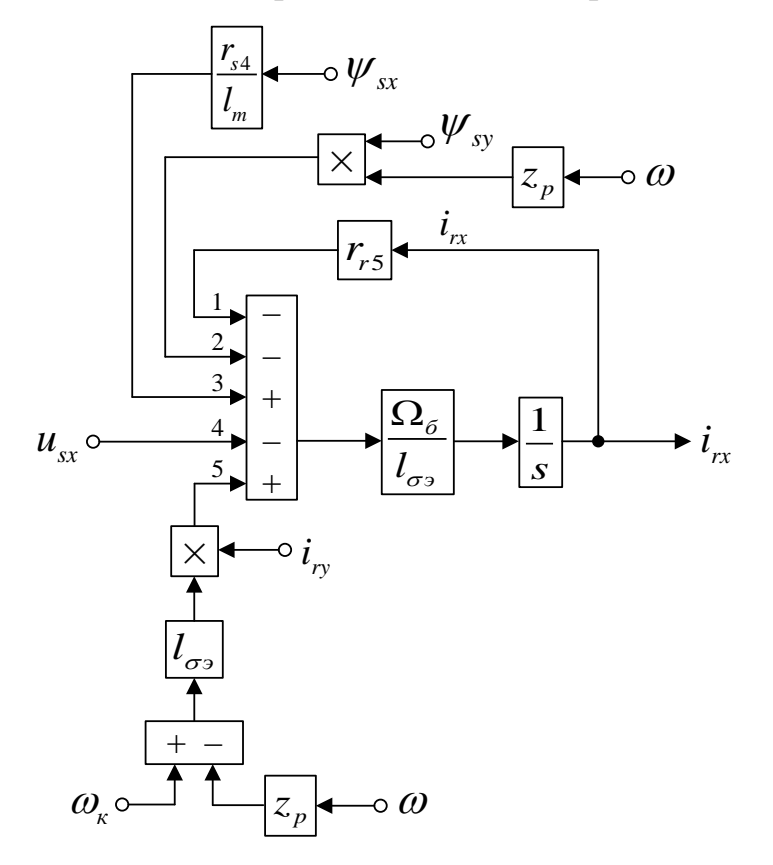

Рисунок 21 - Структурная схема для определения тока *irx* в Script-Simulink

Расчет коэффициентов будем производить в отдельном блоке Subsystem, поэтому вносим в структурную схему на рисунке 21 блоки перемножения (рисунок 22).

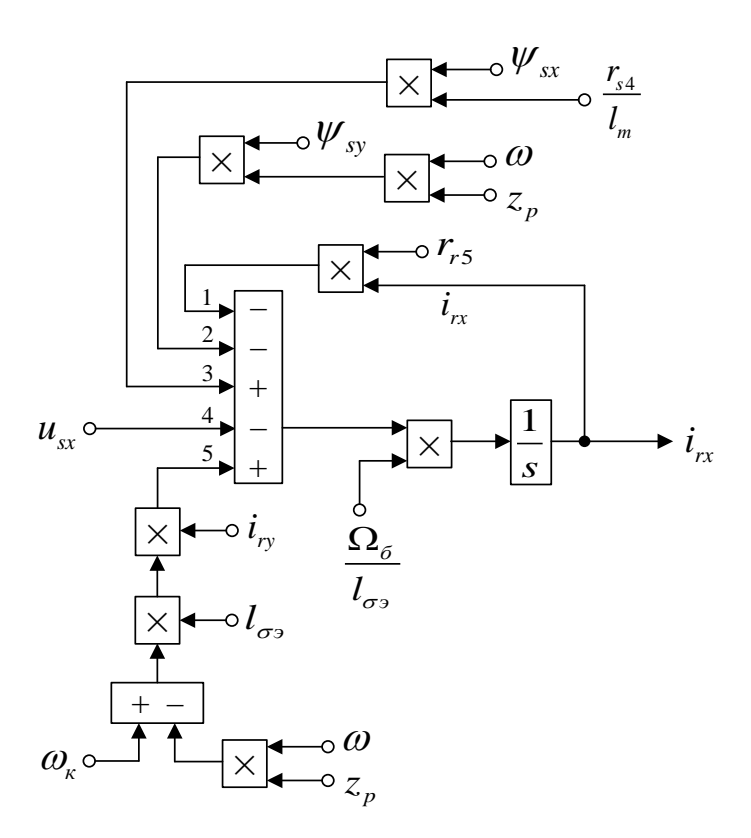

Рисунок 22 - Структурная схема для определения тока *irx* в Simulink Аналогично, определим потокосцепление *ψsy* и ток *iry* по оси (+j). Приводим уравнение (22) из главы 1.1

$$
\frac{1}{\Omega_{\delta}} \cdot s \cdot \psi_{sy} = u_{sy} - \left(\frac{r_s \cdot k_s}{l_m}\right) \cdot \psi_{sy} + r_s \cdot k_s \cdot i_{ry} - \omega_{\kappa} \cdot \psi_{sx};
$$
\n
$$
\psi_{sy} = \left[ \underbrace{u_{sy}}_{2} - \underbrace{\frac{r_{s4}}{l_m} \cdot \psi_{sy}}_{1} + \underbrace{r_{s4} \cdot i_{ry}}_{4} - \underbrace{\omega_{\kappa} \cdot \psi_{sx}}_{3} \right] \cdot \Omega_{\delta} \cdot \frac{1}{s}.
$$

Структурная схема для определения *ψsy* представлена на рисунке 23.

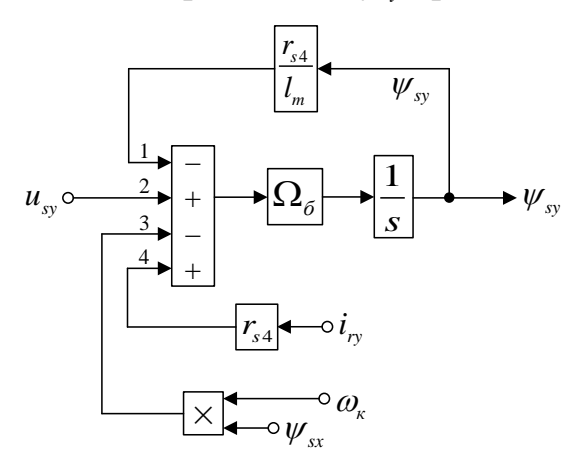

Рисунок 23 - Структурная схема для определения потокосцепления *ψsy* в

Script-Simulink

Подготовим эту схему для расчета в Simulink (рисунок 24).

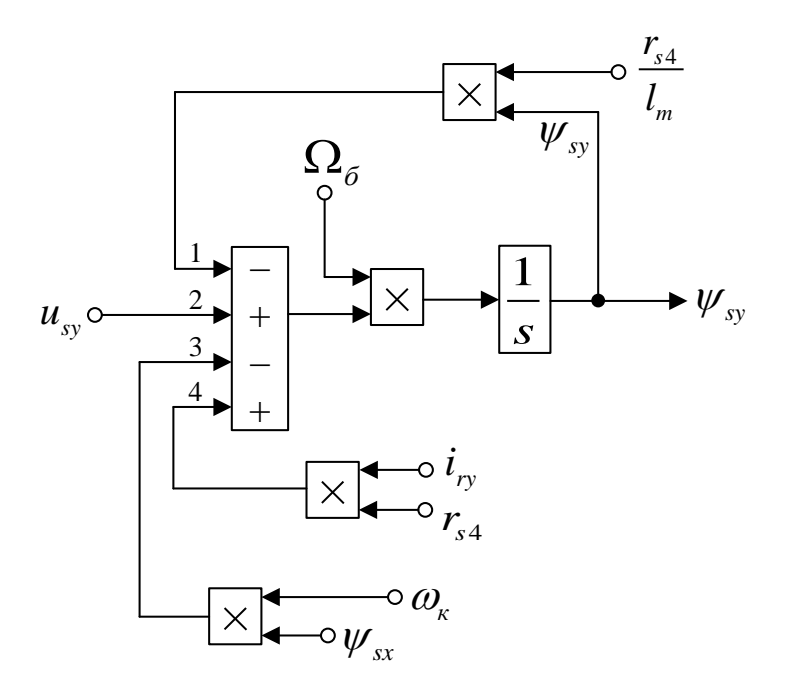

Рисунок 24 - Структурная схема для определения потокосцепления *ψsy* в Simulink

Приведем уравнение (8") из работы [1]:

$$
0 = r_{r\kappa} \cdot i_{r\jmath} + k_s \cdot u_{s\jmath} - \frac{r_s \cdot k_s^2}{l_m} \cdot \psi_{s\jmath} + r_s \cdot k_s^2 \cdot i_{r\jmath} - k_s \cdot (\omega_\kappa \cdot \psi_{s\kappa}) + k_s \cdot l_{\sigma\jmath} \cdot \left(\frac{1}{\Omega_\delta} \cdot s \cdot i_{r\jmath}\right) ++ k_s \cdot (\omega_\kappa \cdot \psi_{s\kappa}) - k_s \cdot z_\jmath} \cdot (\omega \cdot \psi_{s\kappa}) + k_s \cdot l_{\sigma\jmath} \cdot (\omega_\kappa - \omega \cdot z_\jmath) \cdot i_{r\kappa}.
$$

Перенесем  $k_s \cdot l_{\sigma 3} \cdot \left( \frac{1}{\Omega} \cdot s \cdot i_{r} \right)$ *б*  $k_{_S} \cdot l_{\sigma_2} \cdot \left(\frac{1}{\Omega_{_\sigma}} \cdot s \cdot i_{_{\tau y}}\right)$ в левую часть и разделим уравнение на  $k_{_S}$ :

$$
l_{\sigma_3} \cdot \left(\frac{1}{\Omega_{\sigma}} \cdot s \cdot i_{r_y}\right) = \underbrace{\frac{r_s \cdot k_s}{l_m}}_{\frac{r_{s4}}{l_m}} \cdot \psi_{sy} - \underbrace{\left(\frac{r_{r_K}}{k_s} + r_{s4}\right)}_{\frac{r_{r5}}{l_m}} \cdot i_{r_y} - u_{sy} + \omega \cdot z_p \cdot \psi_{sx} - l_{\sigma_3} \cdot \left(\omega_{\kappa} - \omega \cdot z_p\right) \cdot i_{rx}.
$$

Отсюда ток *iry* определится в следующей форме:

$$
\boldsymbol{i}_{r_y} = \left[ \underbrace{\frac{r_{s4}}{l_m} \cdot \boldsymbol{\psi}_{s_y} - \underbrace{r_{r5} \cdot \boldsymbol{i}_{r_y}}_{5} - \underbrace{\boldsymbol{u}_{s_y}}_{2} + \underbrace{\boldsymbol{\omega} \cdot \boldsymbol{z}_p \cdot \boldsymbol{\psi}_{s_x}}_{4} - \underbrace{\boldsymbol{l}_{\sigma^3} \cdot (\boldsymbol{\omega}_k - \boldsymbol{\omega} \cdot \boldsymbol{z}_p) \cdot \boldsymbol{i}_{r_x}}_{1} \right] \cdot \underbrace{\boldsymbol{\Omega}_{\delta} \cdot \boldsymbol{1}}_{l_{\sigma^3}}.
$$

Структурная схема для определения *iry* приведена на рисунке 25.

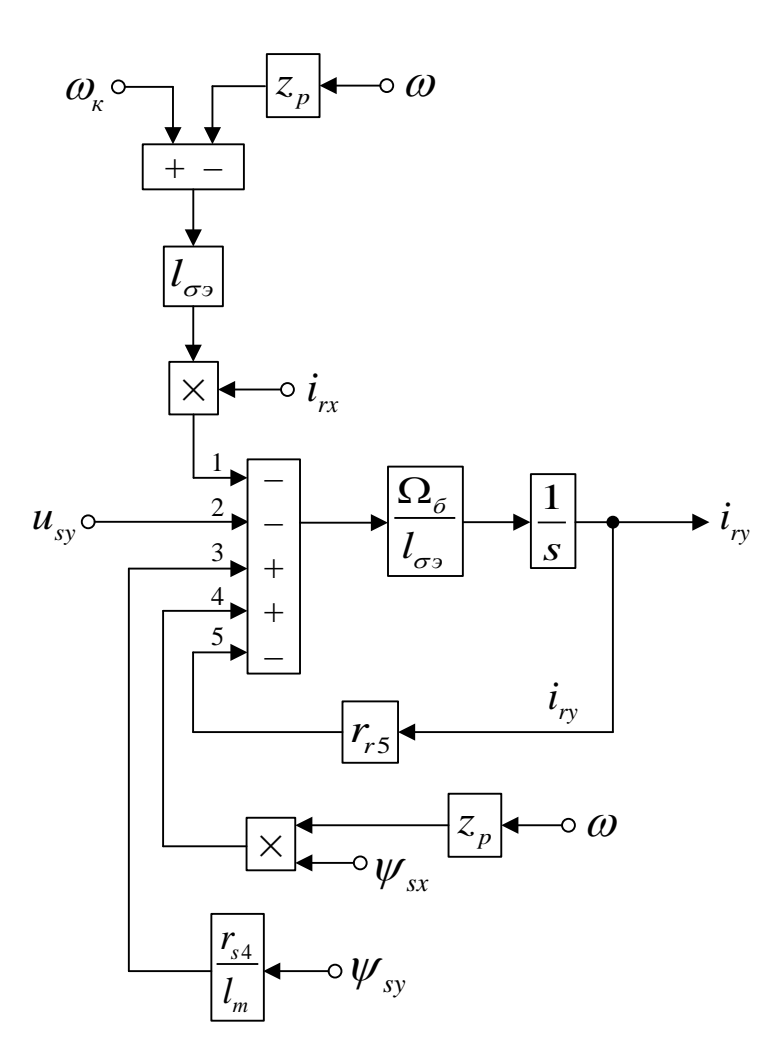

Рисунок 25 - Структурная схема для определения тока  $i_{ry}$  в Script-Simulink

Схема для расчета *iry* в Simulink дана на рисунке 26.

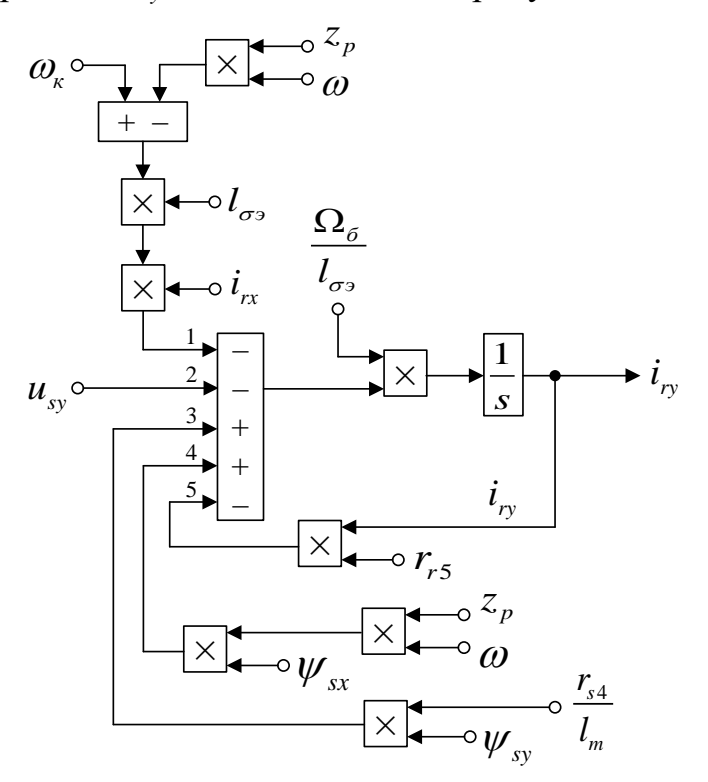

Рисунок 26 - Структурная схема для определения тока *iry* в Simulink

На рисунке 27 представлена структурная схема для реализации уравнения электромагнитного момента:

 $m = \zeta_N \cdot k_{\rm s} \cdot (\psi_{\rm sv} \cdot i_{rr} - \psi_{\rm sr} \cdot i_{\rm rv}).$ 

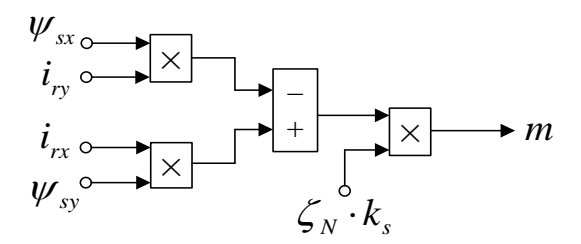

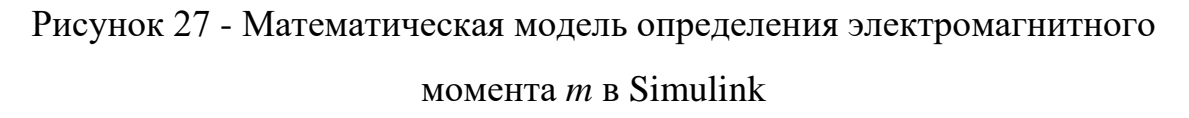

Из уравнения движения выразим механическую угловую скорость вращения вала двигателя (рисунок 28):

$$
m - m_c = T_j \cdot s \cdot \omega;
$$
  

$$
\omega = (m - m_c) \cdot \frac{1}{T_j} \cdot \frac{1}{s}.
$$

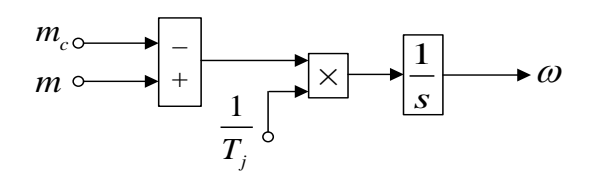

Рисунок 28 - Математическая модель уравнения движения в Simulink

Математическая модель асинхронного двигателя с короткозамкнутым ротором с переменными *ir*– *ψ<sup>s</sup>* на выходе интегрирующих звеньев в Simulink дана на рис. 29, …, 33

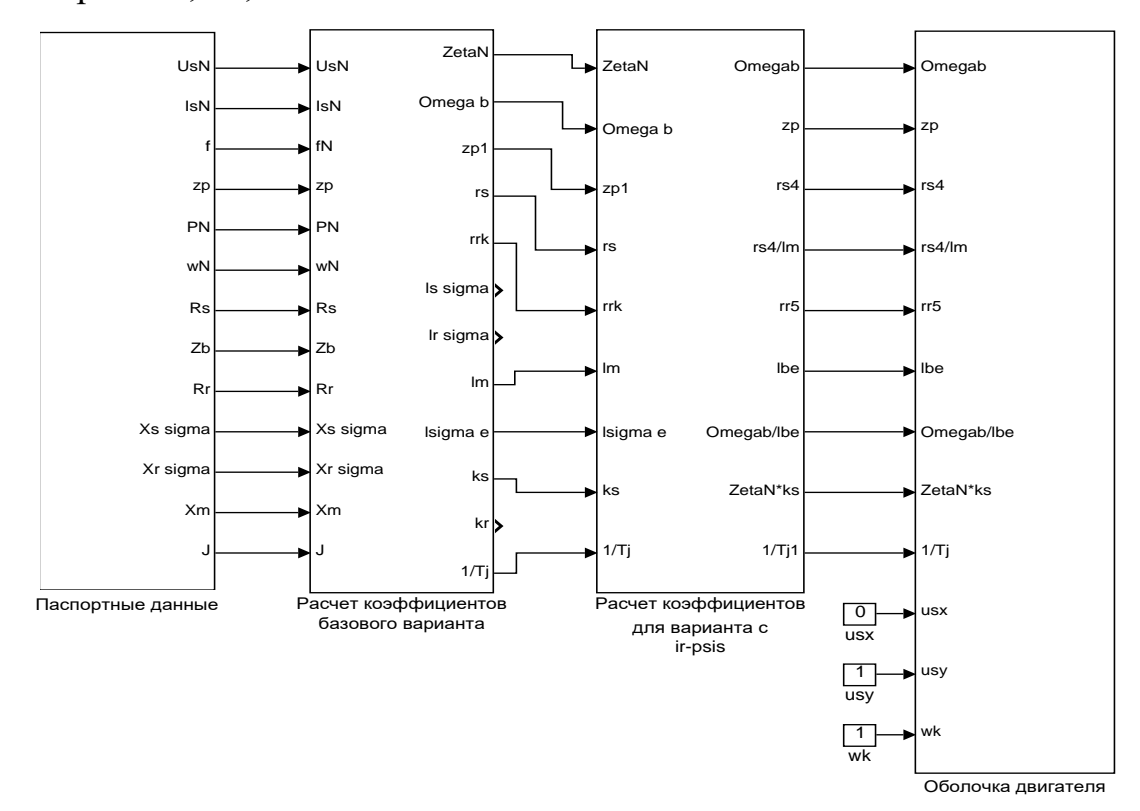

Рисунок 29 - Общая схема математической модели асинхронного двигателя с переменными*ir – ψs*на выходе интегрирующих звеньев в Simulink

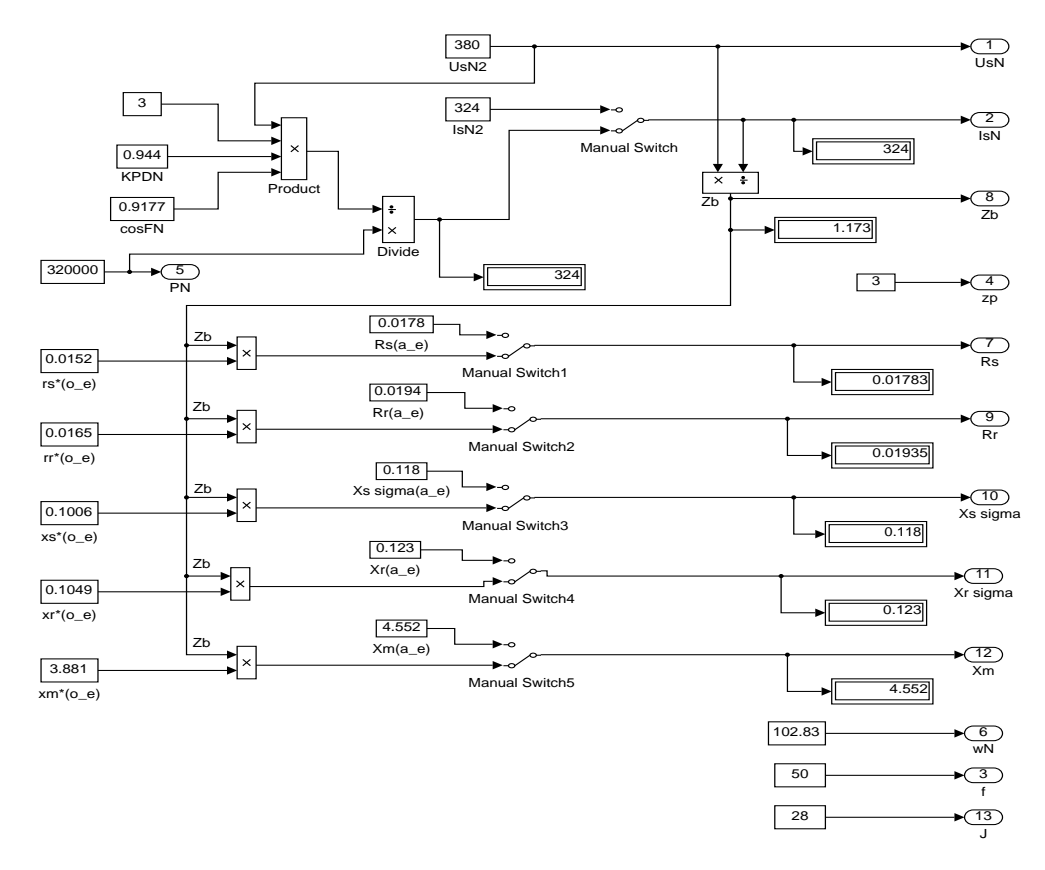

Рисунок 30 - Паспортные данные

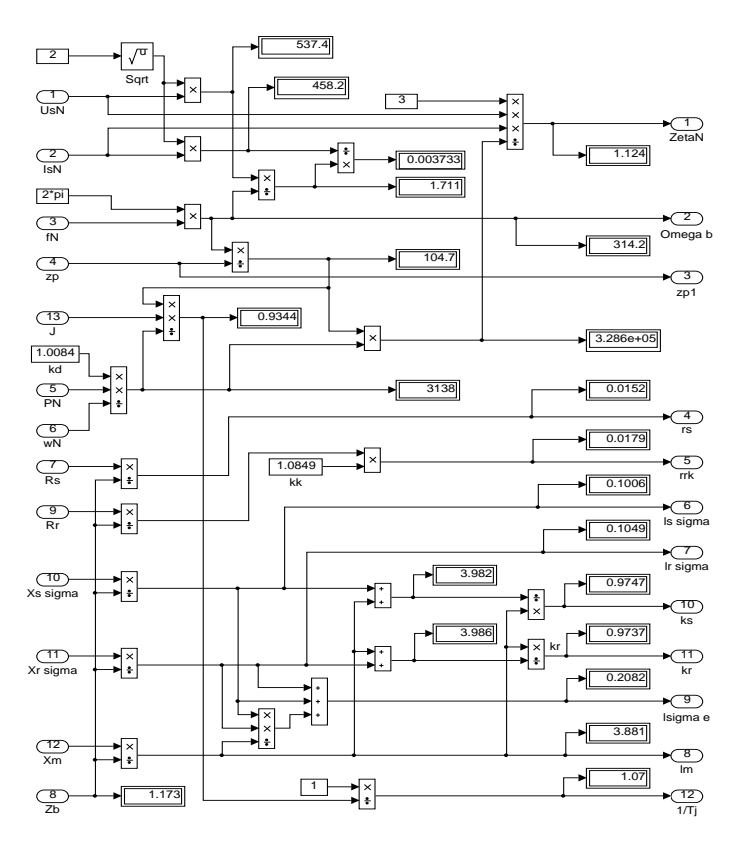

Рисунок 31- Расчет коэффициентов базового варианта

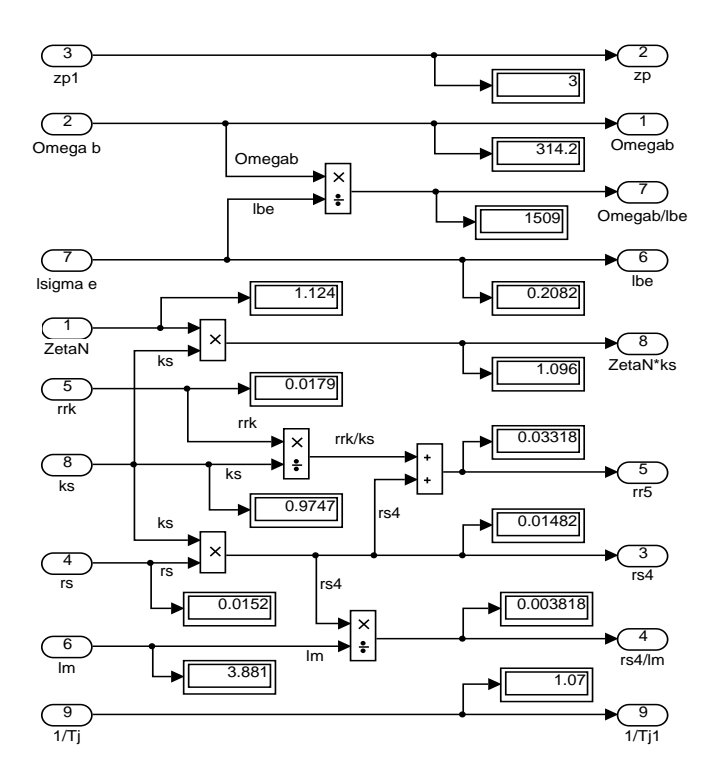

Рисунок 32 - Расчет коэффициентов для варианта с переменными *ir – ψ<sup>s</sup>*

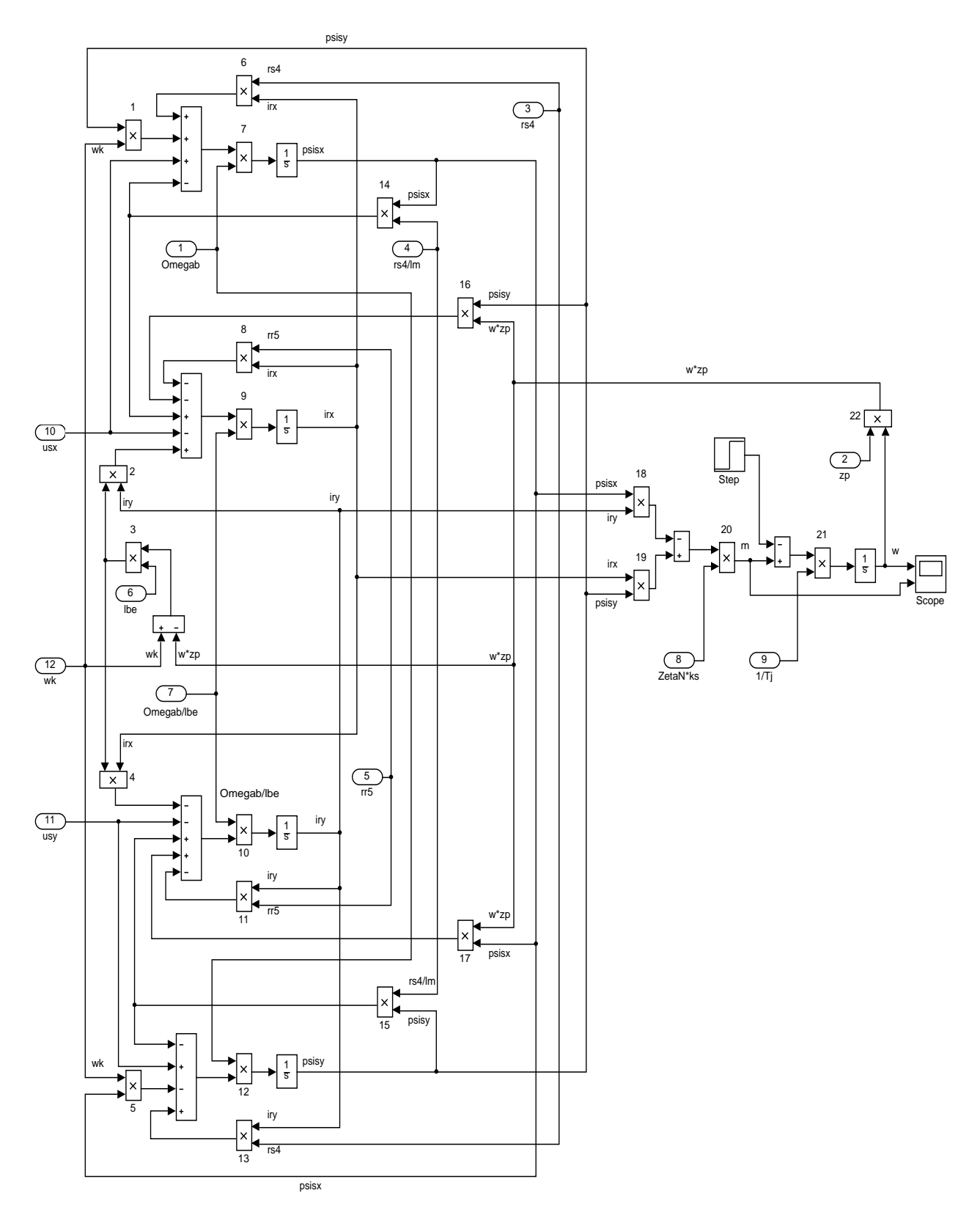

Рисунок 33 - Оболочка модели асинхронного двигателя с переменными  $i_r$  - $\psi_s$  на выходе интегрирующих звеньев в Simulink

Эту же схему можно представить в более компактной форме с использованием блоков Goto и From (рисунке 34 и отдельных субблоков с расчетами токов и потокосцеплений, приведенных на рисунках 35 и 36.

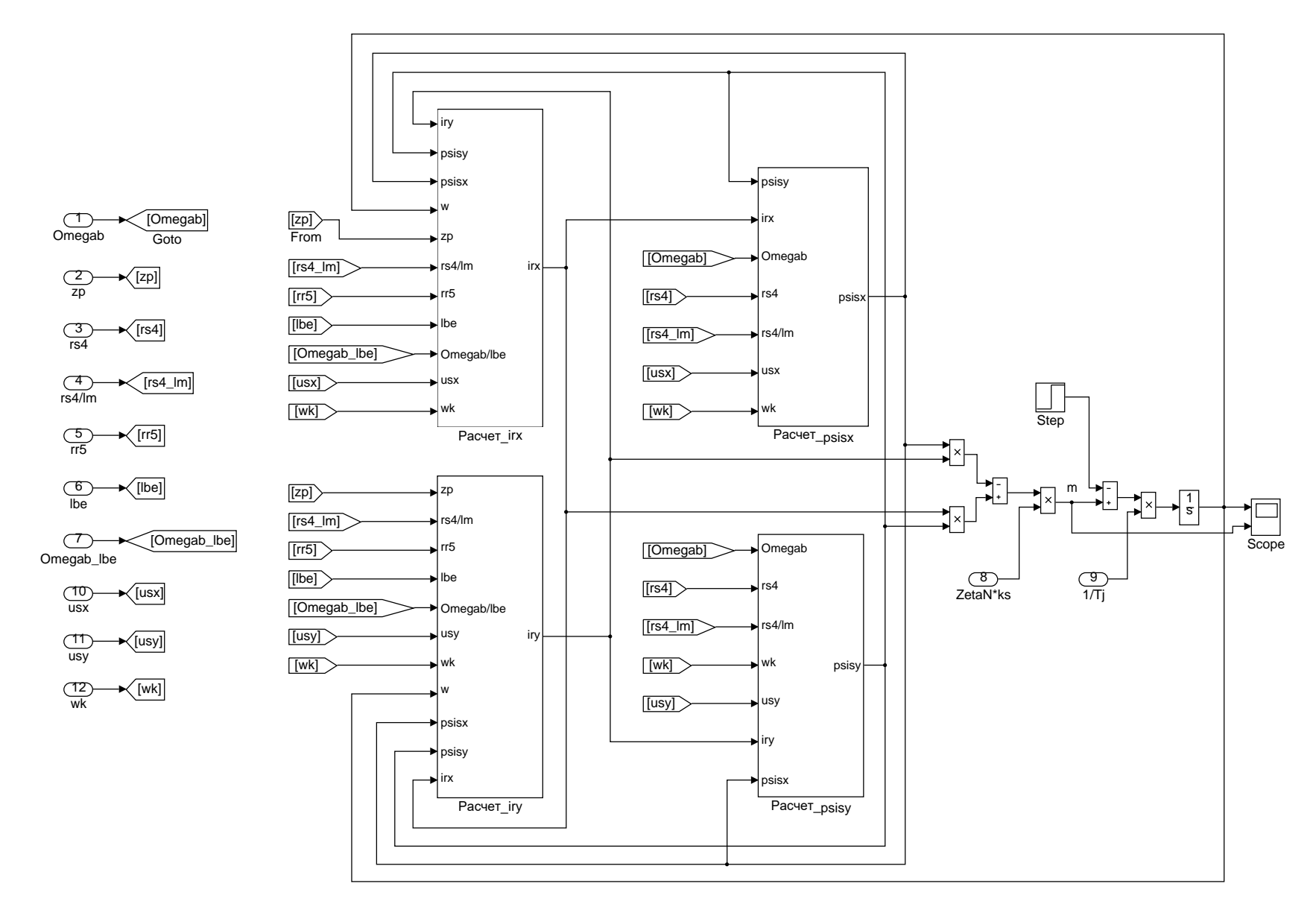

Рисунок 35 - Оболочка модели асинхронного двигателя с применением блоков Goto и From

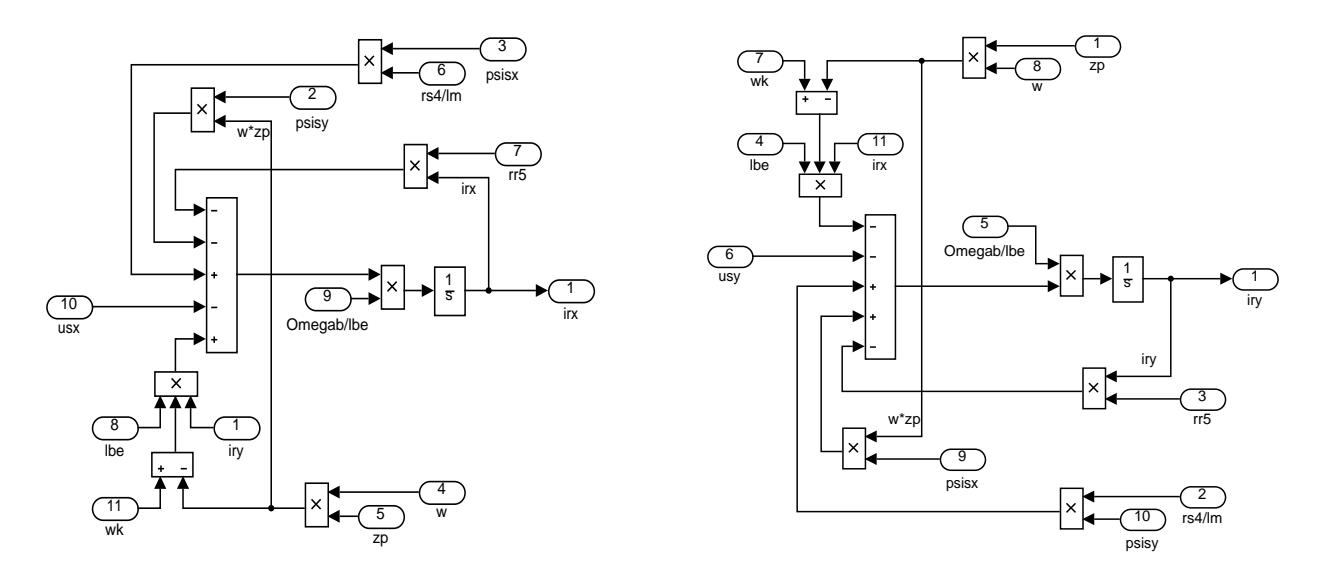

Рисунок 36 - Схемы для расчета токов *irx* и *iry*

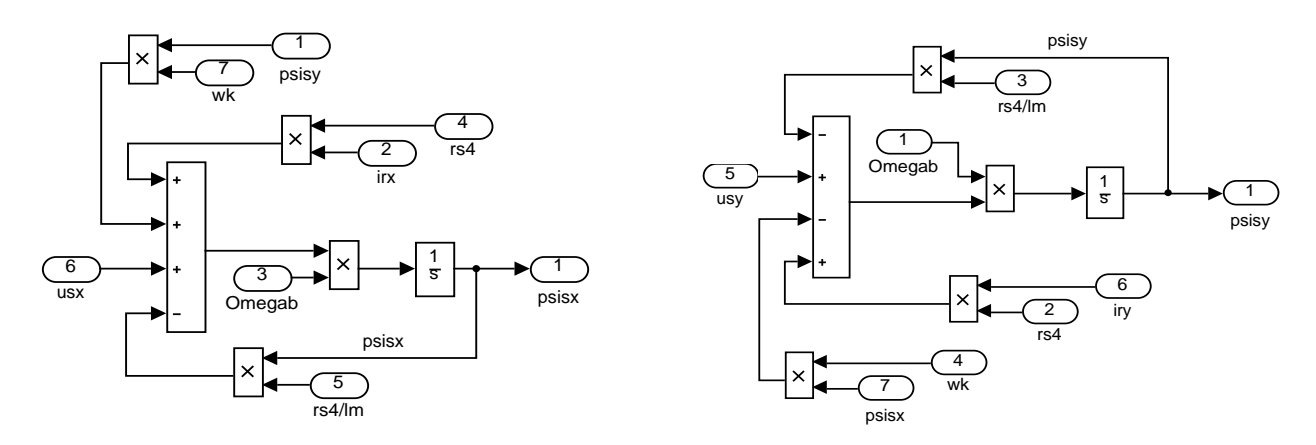

Рисунок 37 - Схемы для расчета потокосцеплений *ψsx* и *ψsy*

В работах [2] и [3] дан образец расчета параметров асинхронного двигателя. *Номинальные данные:* Номинальный режим работы………………………………………...S1; Номинальная мощность……………………………………………………  $P_N = 320 \text{ kBm}$ ; Номинальное фазное напряжение………………………………………… $U_{s,N} = 380 B;$ 

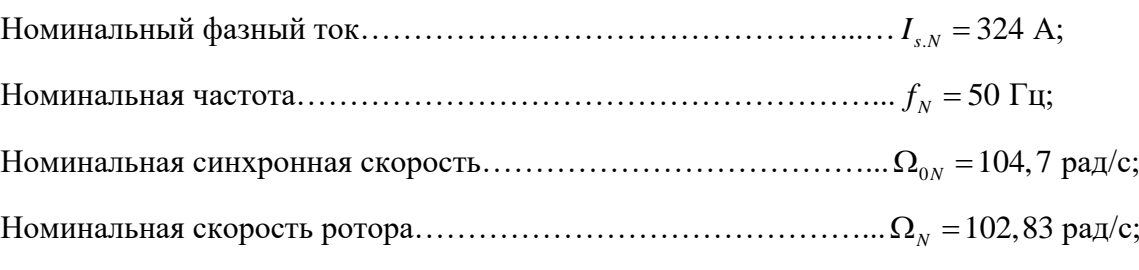

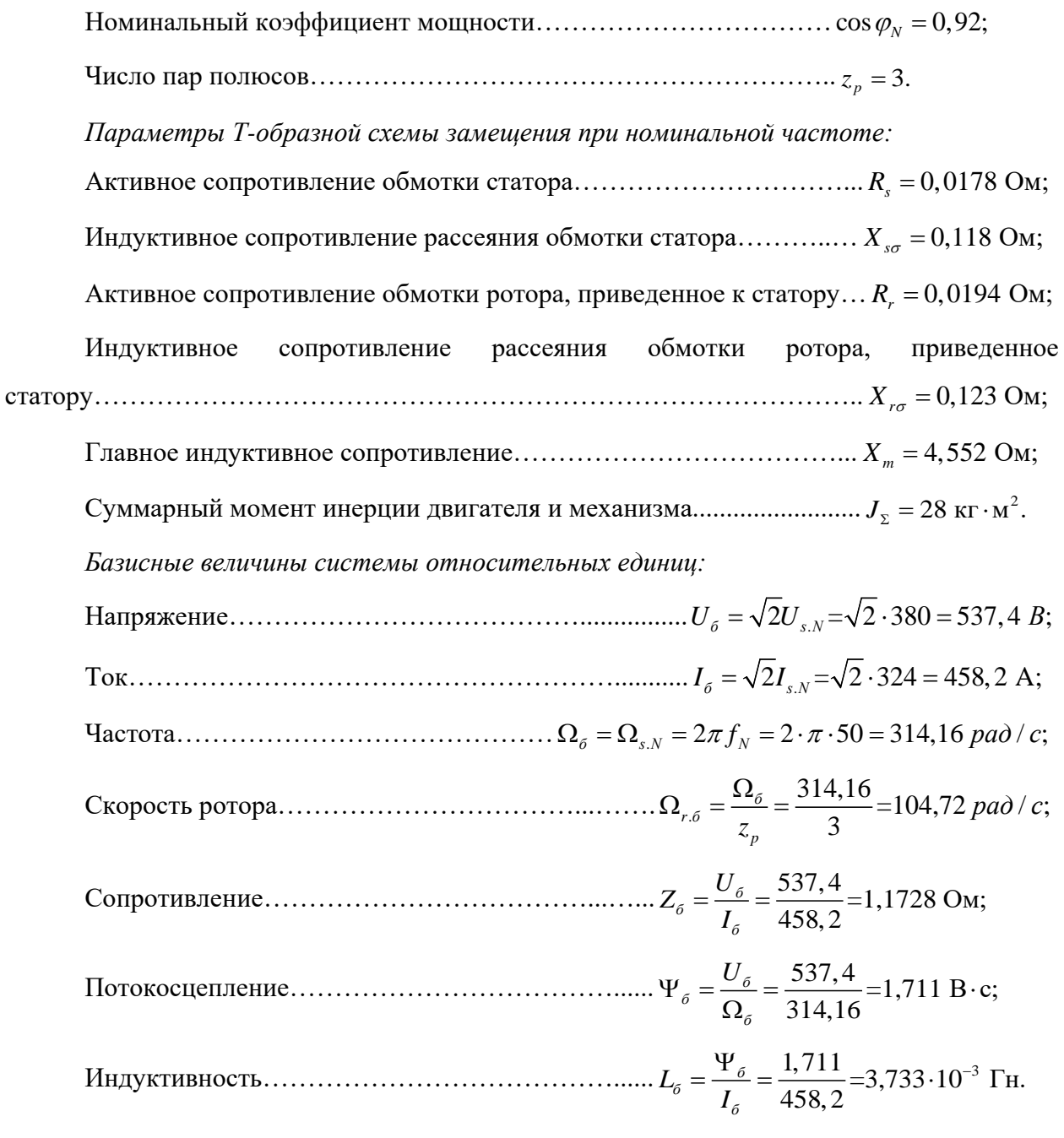

Используя номинальные данные двигателя, определяем:

$$
\label{eq:mass} M_{\boldsymbol{\delta}} = k_{\boldsymbol{\Delta}} \cdot M_{\boldsymbol{N}} = k_{\boldsymbol{\Delta}} \cdot \frac{P_{\boldsymbol{N}}}{\Omega_{\boldsymbol{N}}},
$$

где  $k_{\text{A}} > 1$  – коэффициент, учитывающий различие значений электромагнитного момента и момента на валу двигателя в номинальном режиме (*k*<sup>∆</sup> = 1,0084).

$$
M_{\delta} = k_{\Delta} \cdot \frac{P_N}{\Omega_N} = 1,0084 \cdot \frac{320 \cdot 10^3}{102,83} = 3138,07 \text{ H} \cdot \text{m}.
$$

В качестве базисной мощности выбираем значение электромагнитной мощности двигателя в номинальном режиме, определяемое по следующей формуле:

$$
P_{\delta} = M_{\delta} \cdot \Omega_{p,\delta} = 3138,07 \cdot 104,72 = 328,62 \cdot 10^3 \text{ Br}.
$$

Относительные значения параметров схемы замещения двигателя:

$$
r_s = \frac{R_s}{Z_\delta} = \frac{0,0178}{1,1728} = 0,0152;
$$
  
\n
$$
l_{s\sigma} = \frac{L_{s\sigma}}{L_\delta} = \frac{X_{s\sigma}}{\left(\Omega_\delta \cdot L_\delta\right)} = \frac{X_{s\sigma}}{Z_\delta} = \frac{0,118}{1,1728} = 0,1006;
$$
  
\n
$$
r_r = \frac{R_r}{Z_\delta} = \frac{0,0194}{1,1728} = 0,0165;
$$
  
\n
$$
l_{r\sigma} = \frac{X_{r\sigma}}{Z_\delta} = \frac{0,123}{1,1728} = 0,1049;
$$
  
\n
$$
l_m = \frac{X_m}{Z_\delta} = \frac{4,552}{1,1728} = 3,881.
$$

Механическая постоянная времени:

$$
T_{j} = J_{\Sigma} \cdot \frac{\Omega_{r,6}}{M_{6}} = 28 \cdot \frac{104,72}{3138,07} = 0,934 \text{ c}.
$$

Номинальное значение скольжения:

$$
\beta_{N} = \frac{\Omega_{0N} - \Omega_{N}}{\Omega_{0N}} = \frac{104,72 - 102,83}{104,72} = 0,018.
$$

Относительное значение номинальной скорости ротора:

 $\omega_N = (1 - \beta_N) = (1 - 0.018) = 0.982.$ 

Нормирующий энергетический коэффициент:

$$
\zeta_{N} = \frac{S_{s.N}}{P_{s_{3M}.N}} = \frac{3 \cdot U_{s.N} \cdot I_{s.N}}{P_{\delta}} = \frac{3 \cdot 380 \cdot 324}{328620} = 1,124;
$$
\n
$$
S_{sN} = 3 \cdot U_{s.N} \cdot I_{s.N} = 369360 \text{ BA};
$$
\n
$$
k_{s} = \frac{l_{m}}{l_{m} + l_{s\sigma}} = \frac{3,881}{3,881 + 0,1006} = 0,9749;
$$
\n
$$
k_{r} = \frac{l_{m}}{l_{m} + l_{r\sigma}} = \frac{3,881}{3,881 + 0,1049} = 0,9737;
$$
\n
$$
l_{\sigma_{3}} = l_{s\sigma} + l_{r\sigma} + l_{s\sigma} \cdot l_{r\sigma} \cdot l_{r\sigma}^{-1} = 0,1006 + 0,1049 + \frac{0,1006 \cdot 0,1049}{3,881} = 0,2082.
$$

При расчете режимов работы, для того чтобы  $i_{s_n} = 1$ , m<sub>N</sub> = 1, u<sub>sN</sub> = 1,  $\omega_{s_N} = 1$ и  $\beta_N = 0.018$ , необходимо откорректировать  $r_r$ :

$$
r_{\text{rx}} = \rho_{\text{N}} \cdot \beta_{\text{N}} = 0.9962 \cdot 0.018 = 0.0179,
$$

 $\rho_N = 0.9962$  – корректирующий коэффициент [3, с. 296]. где

 $kk = \frac{r_{rx}}{r_r} = 1,0849$  - коэффициент, показывающий отношение  $r_{rx}$  к  $r_r$ .

Расчет коэффициентов для математической модели с переменными  $i<sub>r</sub>$  - $\psi_s$ :

$$
r_{s4} = r_s \cdot k_s = 0,0152 \cdot 0,9749 = 0,0148;
$$
  
\n
$$
\frac{r_{s4}}{l_m} = \frac{0,0148}{3,881} = 0,0038;
$$
  
\n
$$
r_{r5} = \frac{r_{rx}}{k_s} + r_{s4} = \frac{0,0179}{0,9749} + 0,0148 = 0,0332;
$$
  
\n
$$
\frac{\Omega_{\delta}}{l_{\sigma 9}} = \frac{314,16}{0,2082} = 1509;
$$
  
\n
$$
\zeta_{N} \cdot k_s = 1,124 \cdot 0,9749 = 1,096.
$$

Результаты моделирования асинхронного двигателя представлены на рис. 19.

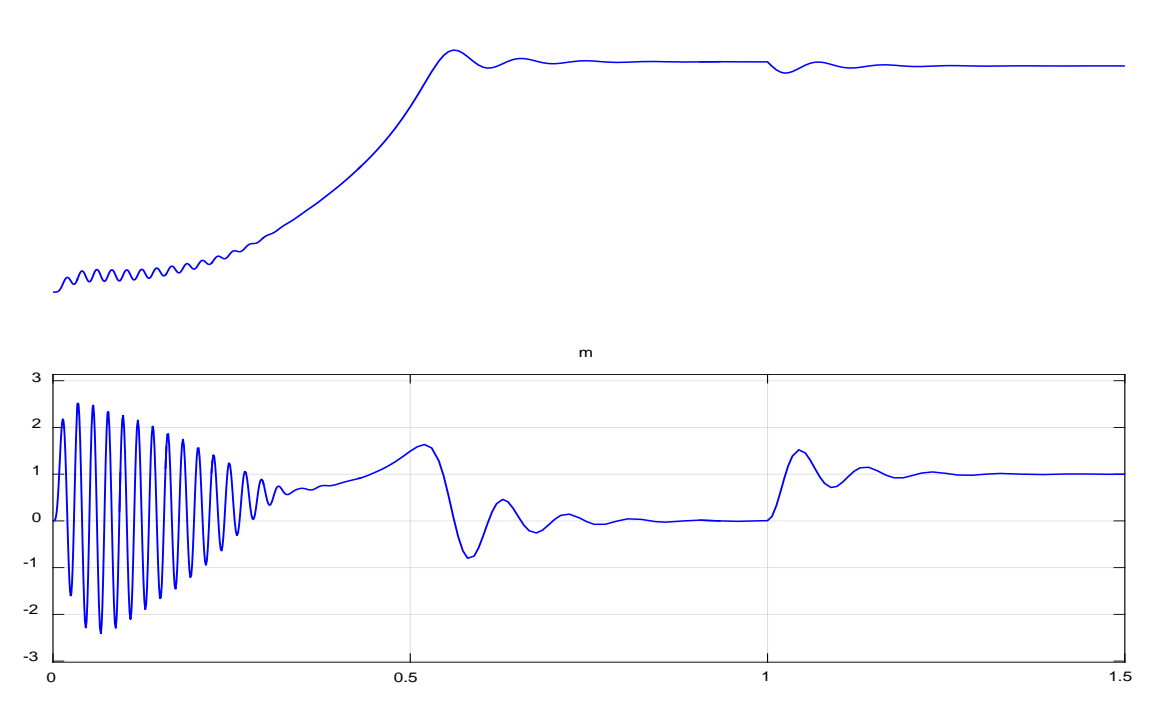

Рисунок 38 - Графики скорости и момента

# <span id="page-47-0"></span>**2. РАЗРАБОТКА ЛАБОРАТОРНОЙ РАБОТЫ**

Лабораторная работа сделана для студентов

**Тема:** исследование математической модели асинхронного двигателя с переменными *ir– iψ*.

**Цель работы:** исследовать влияние параметров (моментов инерции двигателя и величины наброса нагрузки) на переходные процессы в эксперименте на математической модели асинхронного двигателя.

## **Оборудование:**

- персональный компьютер;
- принтер.

## **Программное обеспечение:**

MathWorksMatLab – Simulink.

### **Содержание и порядок выполнения работы:**

1. Для начала работы необходимо запустить пакет Matlab из меню «Пуск», либо с ярлыка на рабочем столе. После этого откроется основное рабочее окно приложения на рисунке 39.

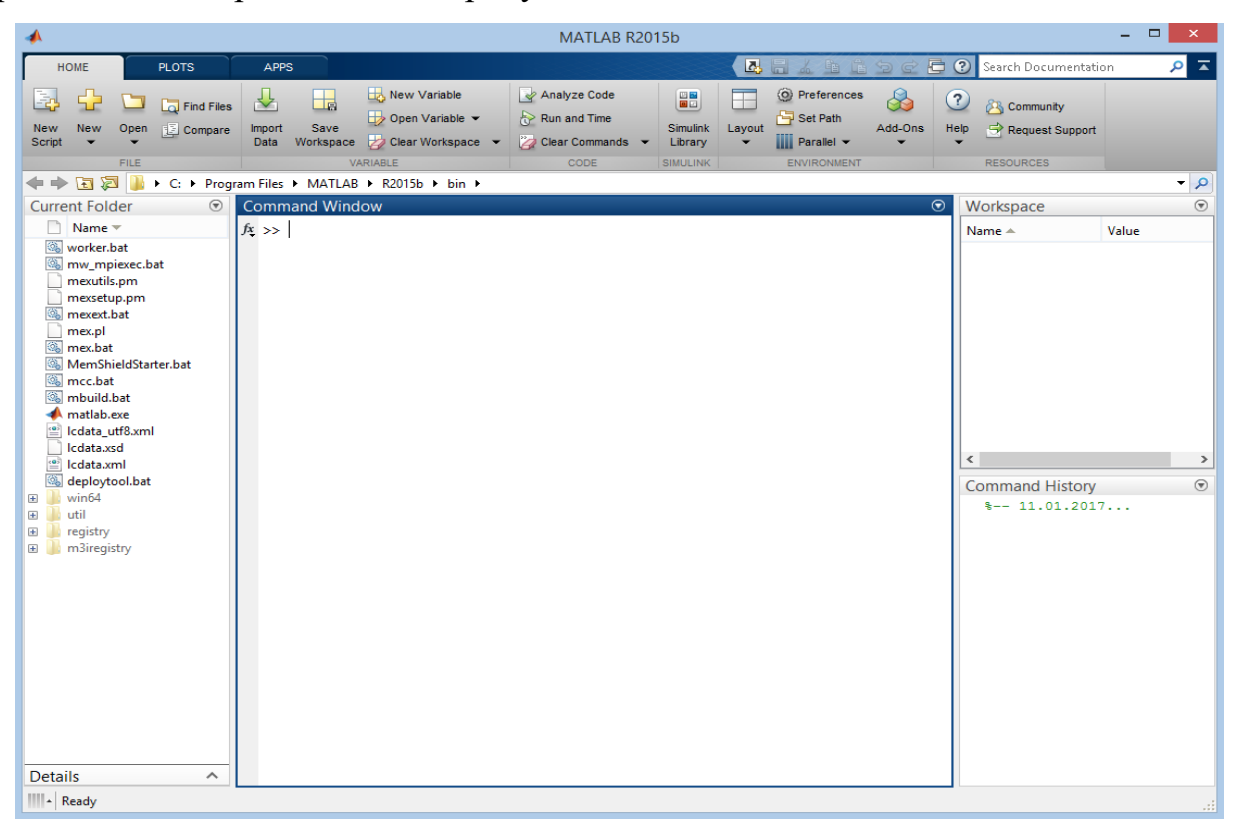

Рисунок 39 – Рабочее окно приложения MATLAB

2. Создать новый файл модели Simulink. Для этого во вкладке HOME нажать кнопку New и в открывшемся меню выбрать SimulinkModel на рисунке 40.

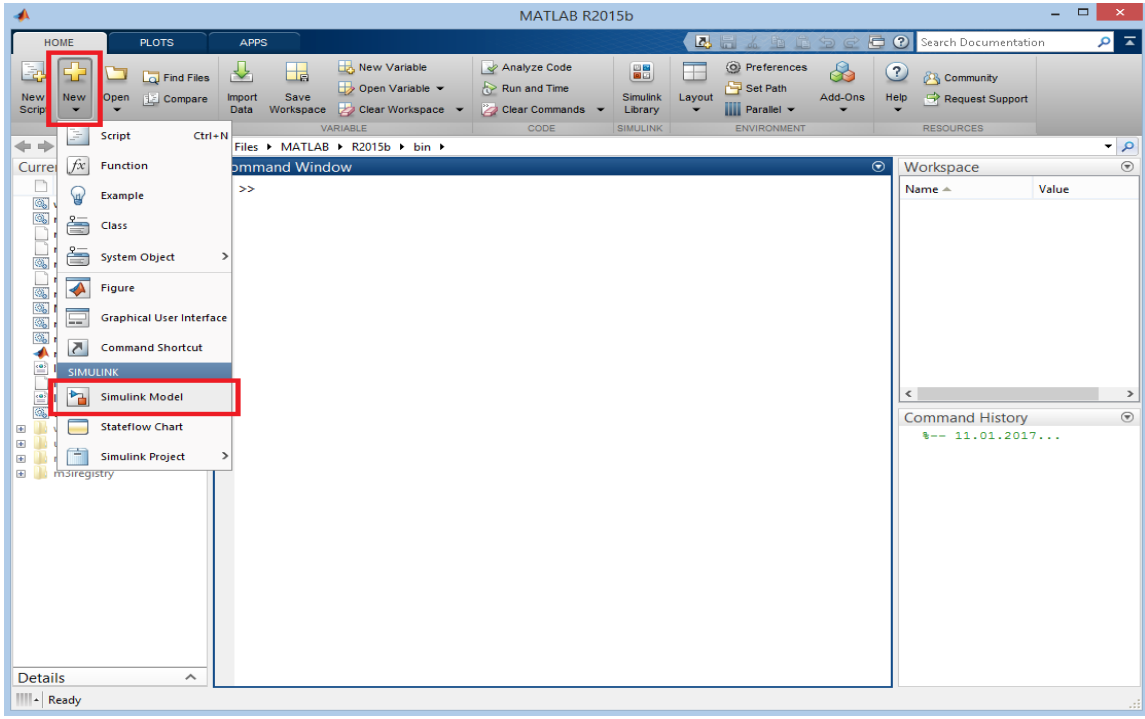

Рисунок 40 – Создание нового файла модели Simulink

После выполнения данных операций откроется окно Simulink с рабочим полем для создания модели.

3. В окне Simulink, нажав на пиктограмму с изображением четырех квадратов, открыть обозреватель библиотек элементов SimulinkLibraryBrowser на рисунке 41.

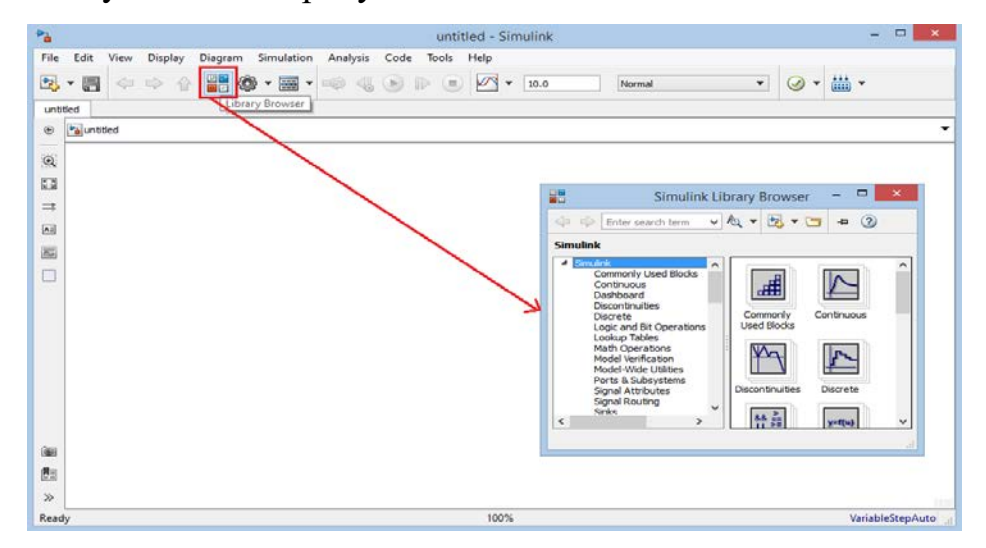

Рисунок 41 – Открытие обозревателя библиотек Simulink

4. В библиотеке элементов найти блоки Subsystem и Constant и выводим их в рабочее поле, меняя название блоков, как показано на рисунке 42.

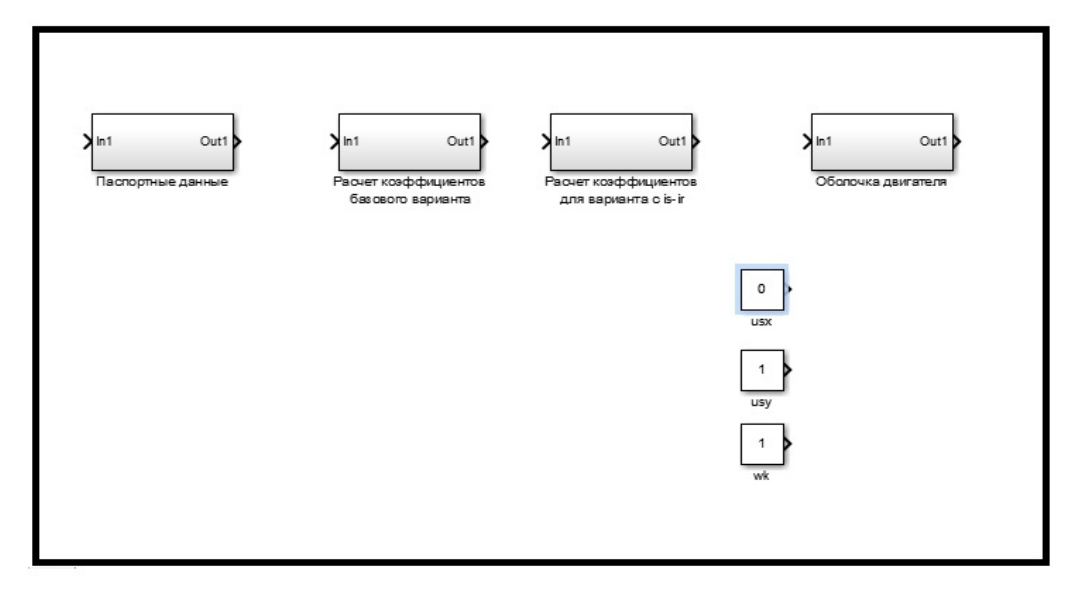

Рисунок 42 – Постановка блоков в рабочее поле и назначение названий 5. Нажимаем на блок паспортные данные в открытом окне с помощью библиотеки SimulinkLibraryBrowser находим нужные нам блоки (Constant, Out, Product, Switch, Divide) и создаем схему по рисунку 43.

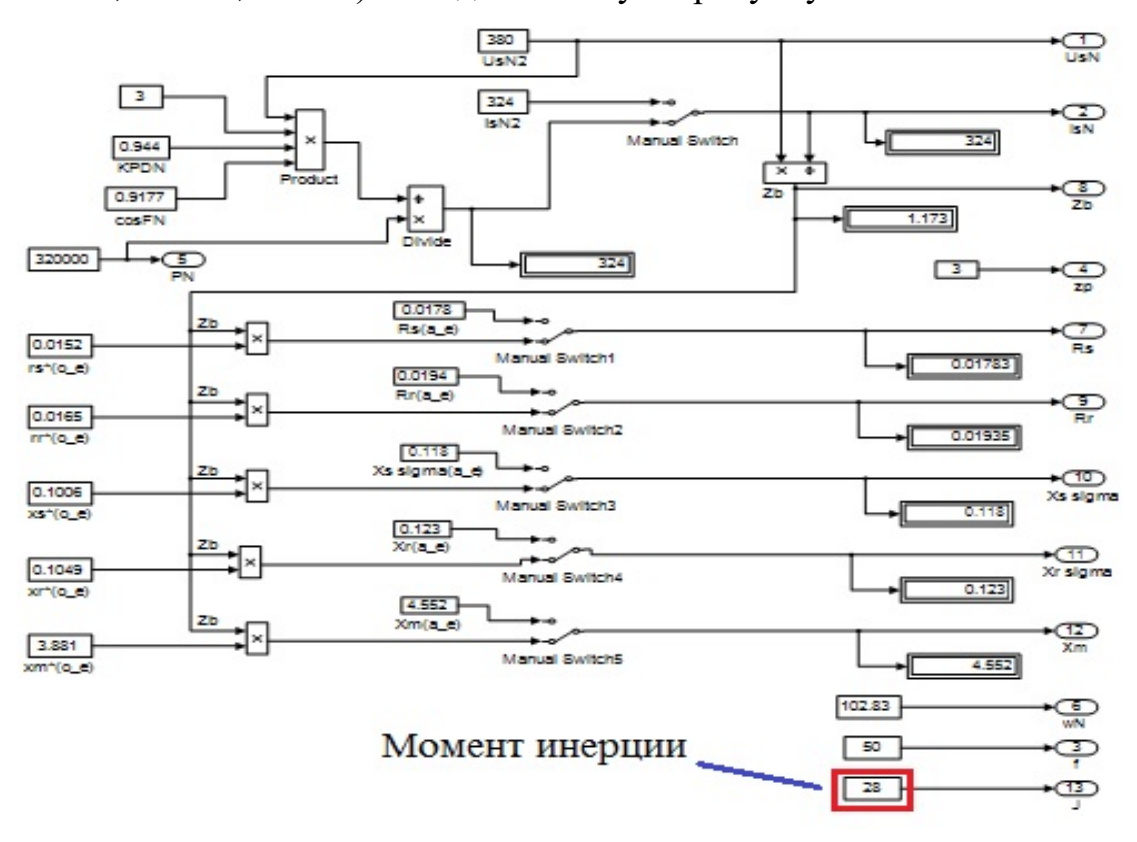

Рисунок 43 - Паспортные данные

6. Нажать на вкладку united и тоже процесс проделаем с блоками "Расчет коэффициентов базового варианта", "Расчет коэффициентов для варианта с переменными  $i_r - i_w$ ", "Оболочка двигателя" рисунки 40,41,42.

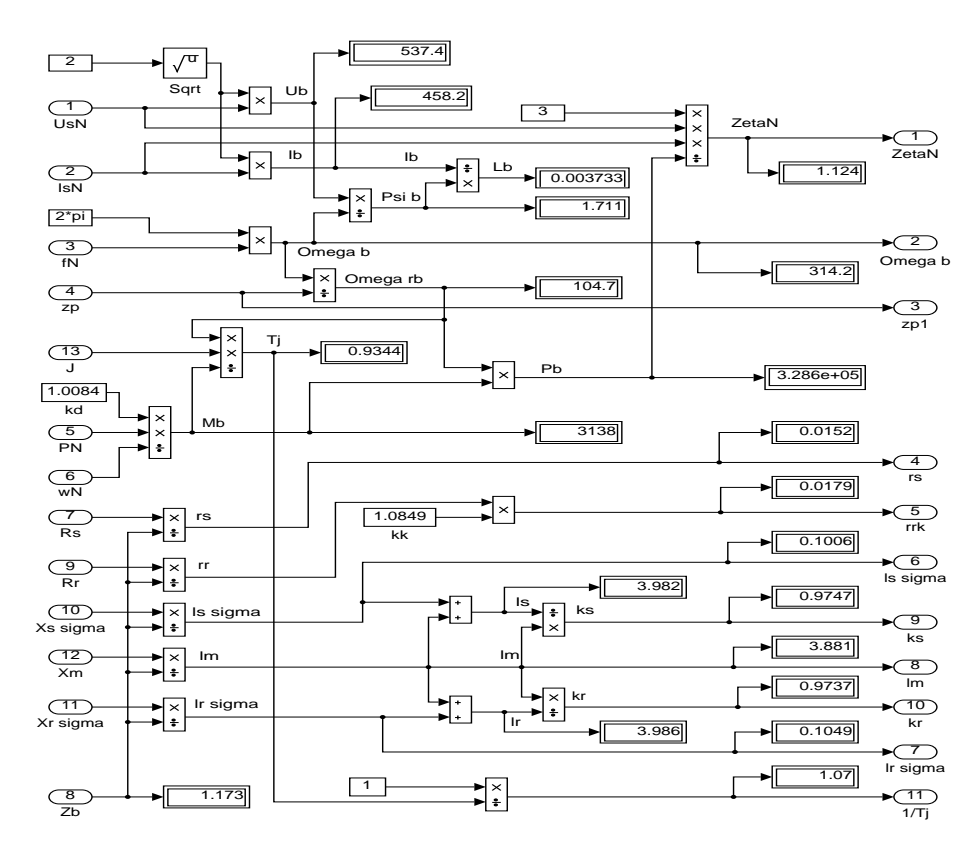

Рисунок 44 - Расчет коэффициентов базового варианта

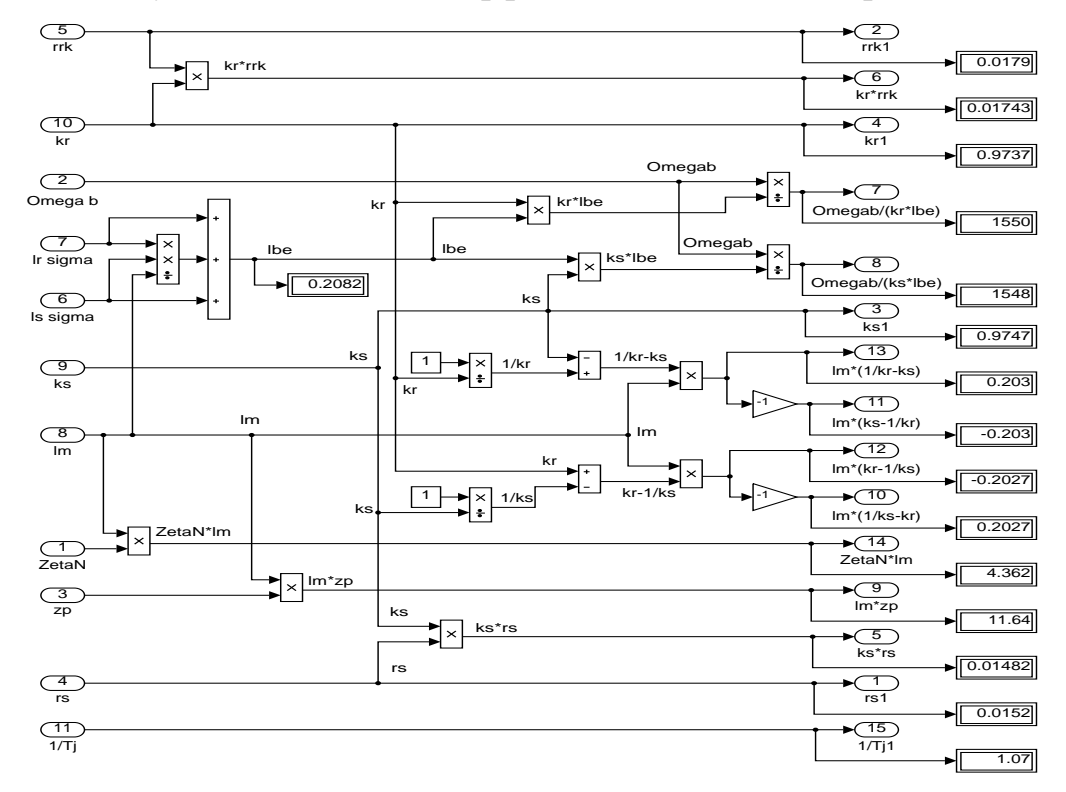

Рисунок 45 - Расчет коэффициентов для варианта с переменными  $i_r - i_{\psi}$ 

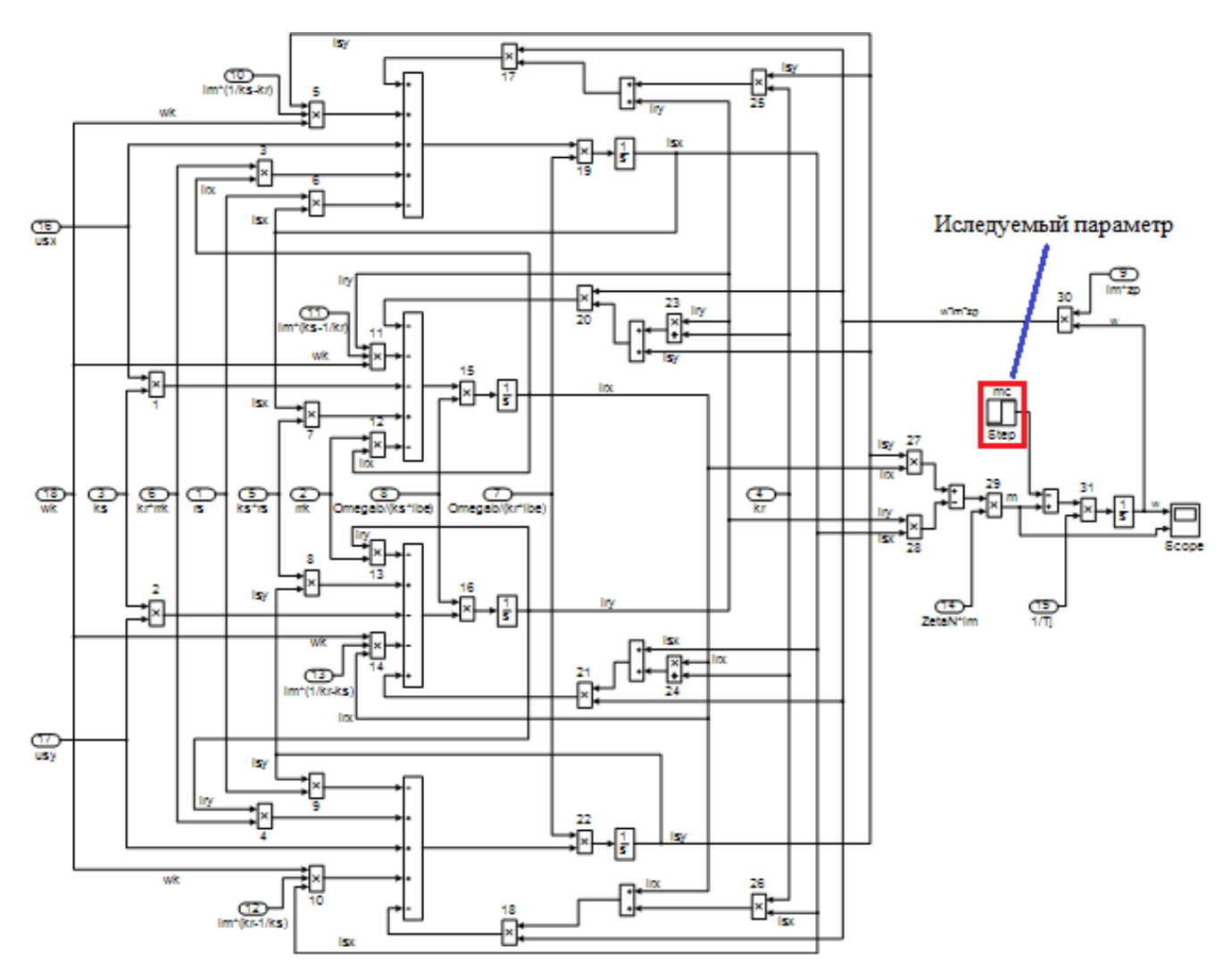

Рисунок 46 - Оболочка модели асинхронного двигателя с переменными  $i_r$ -

 $i_{\psi}$ на выходе интегрирующих звеньев в Simulink

7. Создаем связи между блоками и запускаем модель нажав на кнопку RUN рисунок 43.

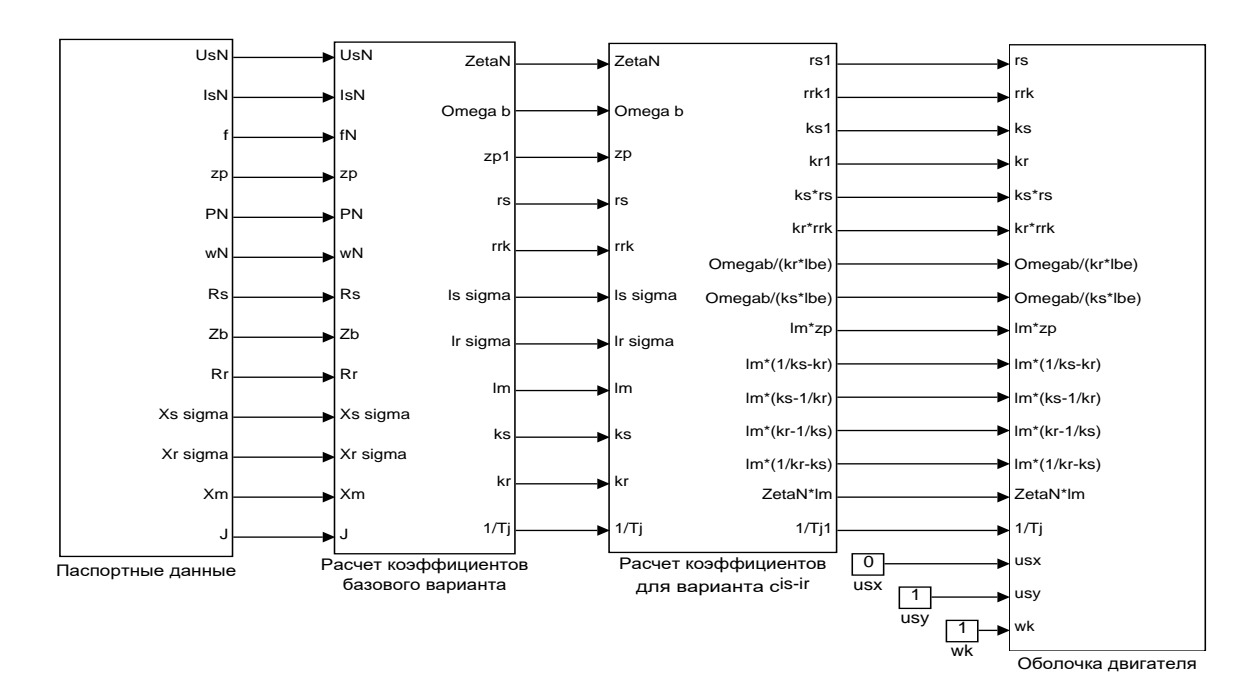

Рисунок 47 - Общая схема математической модели асинхронного двигателя с переменными  $i_{r}$ –  $i_{w}$ на выходе интегрирующих звеньев в Simulink

Варианты изменения момента инерции:

 $J_{6a30BOe} = 28 \text{ K} \cdot \text{m}^2$ ;

 $J = J_{6a30BOe} \cdot k$ ,

 $k = 0.5; 0.75; 1.5; 2.$ где

Варианты изменения наброса нагрузки:

 $Mc_{6a30BOe} = 3000$  H·m;

$$
Mc = Mc_{\text{6a30BOe}} \cdot k,
$$

 $k = 0.5; 0.75; 1.5; 2.$ где

8. После окончания расчета открыть оболочке двигателя блок Scope, чтобы увидеть полученные характеристики. Результаты моделирования асинхронного двигателя представлены на рисунке 44.

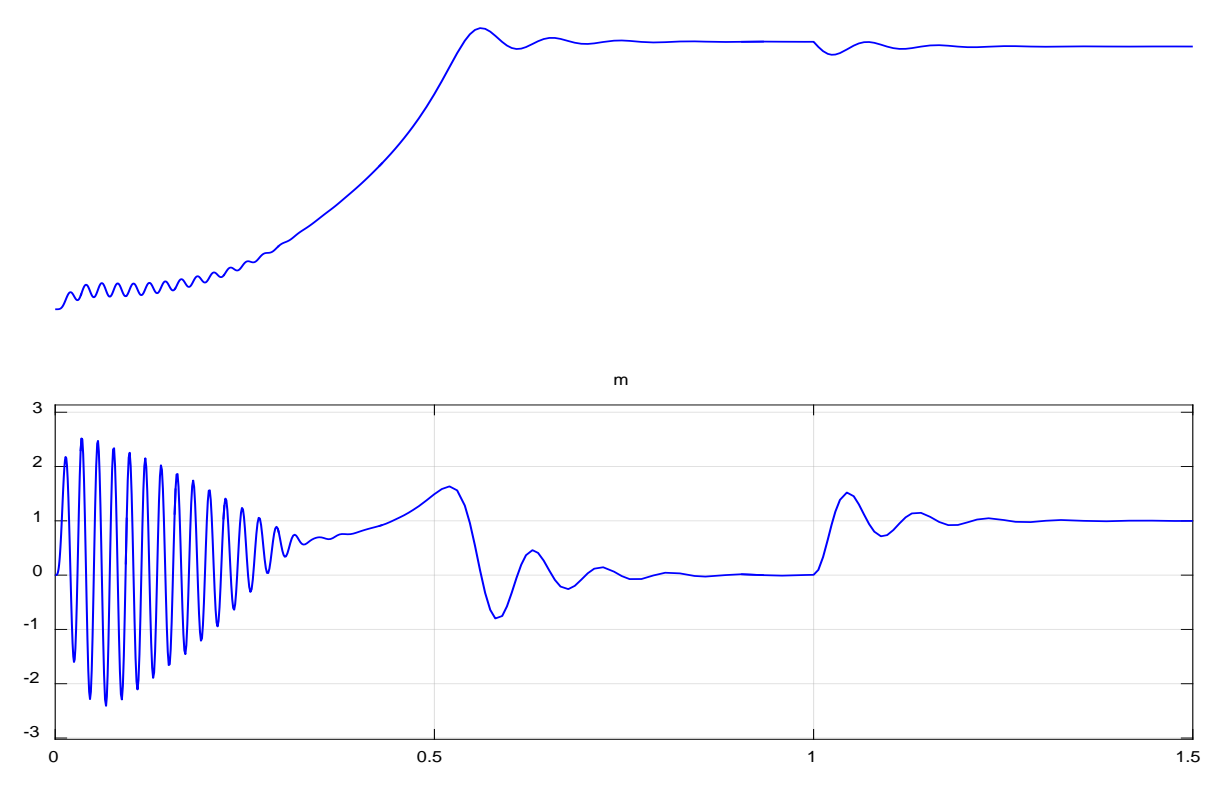

Рисунок 48 - Графики скорости и момента

10. Исследуйте, как влияет на переходный процесс, в сравнении с базовым, изменение того или иного параметра. Вариант исследуемого параметра задается преподавателем.

11. Составьте отчет по лабораторной работе. Отчет должен содержать следующие пункты:

- титульный лист;
- цель лабораторной работы;
- исходные данные;
- полученные графики;  $\bullet$
- оценка переходных процессов при изменении параметров;  $\bullet$
- выводы по результатам лабораторной работы;  $\bullet$
- ответы на вопросы.  $\bullet$

### Контрольные вопросы:

- $\mathbf{1}$ . Дать понятие апериодических и интегрирующих звеньев.
- $\overline{2}$ . Чем отличаются модели в Simulink и Simulink-Script?

#### ЗАКЛЮЧЕНИЕ

Настоящая выпускная квалификационная работа была посвящена математическому моделированию асинхронного двигателя.

В ходе работы была проанализирована научно-техническая литература по теории асинхронных машин и математическому моделированию электрических машин, а также научные статьи по теме исследования. В анализируемой литературе выделена eë актуальность, доступность, структурированность и ориентированность на аудиторию.

Далее были подготовлены математические модели асинхронных лвигателей.

При этом была достигнута главная цель - представить модели в доступной для понимания студентами форме.

Для автоматизации расчетов для каждой модели была составлена программа в пакете *MatLab*, в результате чего были получены графики зависимостей электромагнитного усилия, линейной скорости и токов статорной обмотки от времени.

Как видно, во всех трех главах различные математические модели имеют одинаковые переходные процессы (электромагнитный момент и скорость). Это связано с тем, что математические модели строятся для одного и того же асинхронного двигателя, и характеристики рисунков, полученные на математической модели должны совпадать с картиной переходных процессов в экспериментальной установке на реальном лвигателе.

Различие результатов математических моделей в Simulink, от моделей в «металле» связано с допущениями, которые производятся в моделях с одной стороны, а с другой стороны сам реальный эксперимент имеет свои неточности

Если имеются отличия, это связно с тем, что в математической модели, как правило, не учитываются какие-либо условия реального эксперимента.

В данной работе не учтены насыщения магнитной цепи, вытеснение токов в беличьей клетке и изменение активного сопротивления при нагреве в рабочем режиме.

В результате исследования влияния момента инерции математической модели асинхронного двигателя, можно сделать следующий вывод: во сколько раз изменяется момент инерции во столько же раз изменяется длительность переходного процесса. Максимальные амплитуды электромагнитных моментов не зависят от моментов инерции.

Данную разработку можно использовать в учебном процессе для изучения по дисциплине «Математическое моделирование электромеханических систем».

#### **СПИСОК ИСПОЛЬЗОВАННЫХ ИСТОЧНИКОВ**

1. Белов М. П. Автоматизированный электропривод типовых производственных механизмов и технологических комплексов [Текст]: учеб.для вузов / М. П. Белов, В. А. Новиков, Л. Н. Рассудов. 2-е изд. М.: Академия, 2004. 576 с.

2. Бойко Е. П. Асинхронные двигатели общего назначения [Текст] Е. П. Бойко, Ю. В. Гаинцев, Ю. М. Ковалев и др.; под редакцией В. М. Петрова и А. Э. Кравчика. М.: Энергия, 1980. 488 с.

3. Булгаков А. А. Частотное управление асинхронными электродвигателями [Текст]: А. А. Булгаков. 2-е издание: Наука, 1966. 297 с.

4. Васильев А.Н. Matlab. Самоучитель. Практический подход.– Санкт-Петербург: Наука и Техника, 2012.– 448 с.

5. Вейнгер А. М. Проектирование электроприводов [Текст]: справочник / А. М. Вейнгер, В. В. Караман, Ю. С. Тартаковский, В. П. Чудновский; под редакцией А. М. Вейнгера. Свердловск: Средне-Уральское. книжное издательство, 1980. 160 с.

6. Вейнгер А. М. Регулируемый синхронный электропривод [Текст]: А. М. Вейнгер. М.: Энергоатомиздат, 1985. 224 с.

7. Вешеневский С. Н. Характеристики двигателей в электроприводе [Текст]: С.Н Вешеневский. М.: Энергия, 1977. 432 с.

8. Вольдек А. И. Электрические машины [Текст]: учебник для вузов / А. И. Вольдек. 3-е издательство, Л.: Энергия, 1978. 832 с.

9. Герман-Галкин С.Г. Компьютерное моделирование полупроводниковых систем *в Matlab 6.0*. – Санк-Петербург: КОРОНА-Принт,  $2010. - 320$  c.

10. Дацковский Л. Х. Современное состояние и тенденции в асинхронном частотно-регулируемом электроприводе [Текст]: / Л. Х. Дацковский, В. И. Роговой, Б. И. Абрамов, Б. И. Моцохейн, С. П. Жижин // Электротехника. 1996. № 10.

11. Дьяконов В.П. *MATLAB.* Полный самоучитель. - Москва: ДМК Пресс, 2012. - 768 с.

12. Ильинский Н. Ф. Основы электропривода [Текст]: учебник для вузов. 3-е издание / Н. Ф. Ильинский. М.: Изд. дом МЭИ, 2007. 224 с.

13. Копылов И.П. Проектирование электрических машин: Учебное пособие для вузов / И.П. Копылов, Ф.А. Горяинов, Б.К. Клоков – Москва: Энергия, 1980. – 496 с.

14. Кравчик А.И. Асинхронные двигатели серии 4А. Справочник: - Москва: Энергоиздат, 1982. – 502 с.

15. Ковач К.П., Переходные процессы в машинах переменного тока / - М.Л.: Госэнергоиздат, 1963. - 735 с.: ил.

16. Ключев В. И. Теория электропривода [Текст]: учебник.для вузов / В. И. Ключев. М.: Энергоатомиздат, 1985. 560 с.

17. Петрушин В. С. Асинхронные двигатели в регулируемом электроприводе [Текст]: учебное пособие / В. С. Петрушин. Одесса: Наука и техника, 2006. 320 с.

18. Соколовский Г. Г. Электроприводы переменного тока с частотным регулированием [Текст]: учебник для студентов высших учебных заведений / Г. Г. Соколовский. М.: ИЦ «Академия», 2006. 272 с.

19. Справочник по автоматизированным электроприводам [Текст]: справочник / под редакцией В. А. Елисеева, А. В. Шинянского. М.: Энергоатомиздат, 1983. 616 с.

20. Сипайлов Г. А., Лоос А. В. Математическое моделирование электрических машин (АВМ): -Учебное пособие для студентов вузов. - Москва: Высшая школа, 1980. — 176 с.

21. Фираго Б. И. Теория электропривода [Текст]: учебное пособие / Б. И. Фираго, Л. Б. Павлячик. Минск: ЗАО «Техноперспектива», 2004. 527 с.

22. Черных И.В. Моделирование электротехнических устройств в *MATLAB, SimPowerSystems* и *Simulink*. – Москва: ДМК Пресс; Санкт-Петербург, 2012. – 288 с.

23. Чиликин М. Г. Общий курс электропривода [Текст]: учебник для вузов / М. Г. Чиликин, А. С. Сандлер. 6-е издание, М.: Энергоиздат, 1981. 576 с.

24. Шрейнер Р.Т. Математическое моделирование электроприводов переменного тока с полупроводниковыми преобразователями частоты. – Екатеринбург: УРО РАН, 2000. - 654 с.

25. Шрейнер Р.Т. Электроприводы переменного тока на базе непосредственных преобразователей частоты с ШИМ: [монография] / Р.Т. Шрейнер, А.И. Калыгин, В.К. Кривовяз; под ред. Р.Т. Шрейнера ;Российский. государственный профессионально - педагогический университет, Урал. отделение Российской академии образования. — Екатеринбург: Издательство РГППУ, 2012. — 222 с.

## ПРИЛОЖЕНИЕ А

Математическая модель асинхронного двигателя с переменными  $i_r - \psi_s$ на

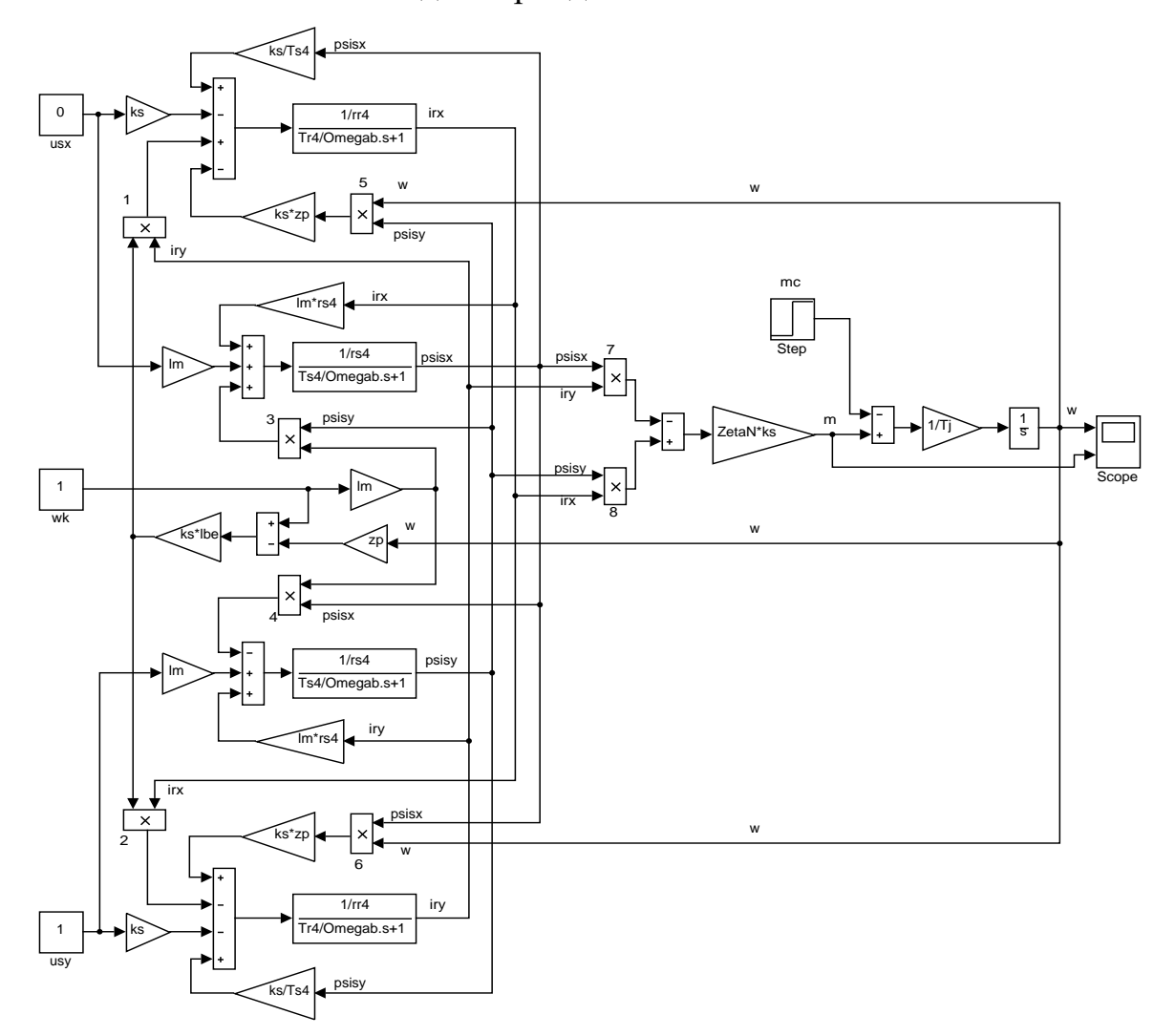

выходе апериодических звеньев

## ПРИЛОЖЕНИЕ Б

Полная математическая модель асинхронного двигателя  $\mathsf{C}$ короткозамкнутым ротором с переменными  $i_r$ -  $\psi_s$ на выходе интегрирующих звеньев приведена.

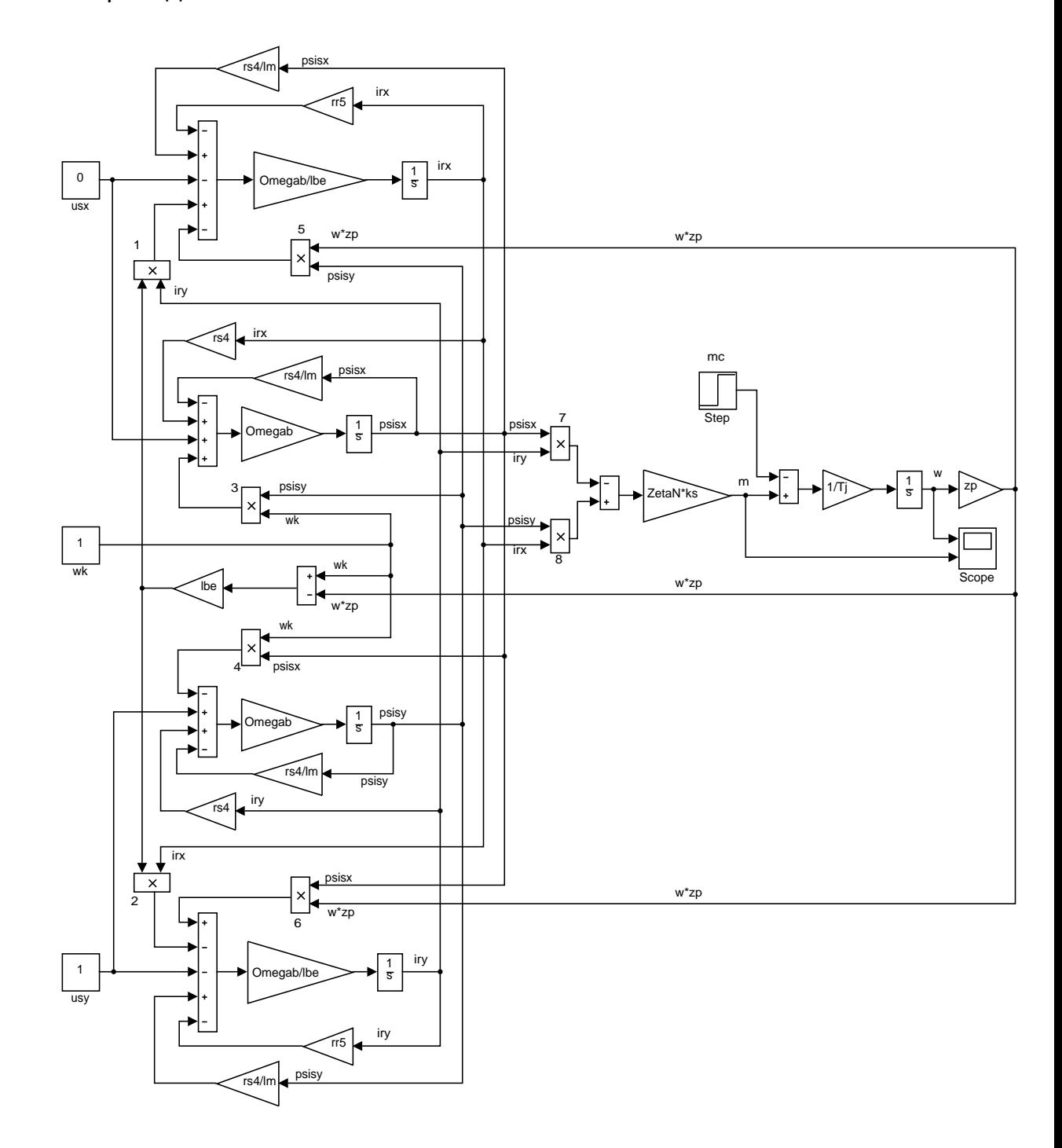

## ПРИЛОЖЕНИЕ В

## Модели асинхронного двигателя с переменными  $i_r$ -  $\psi_s$ на выходе

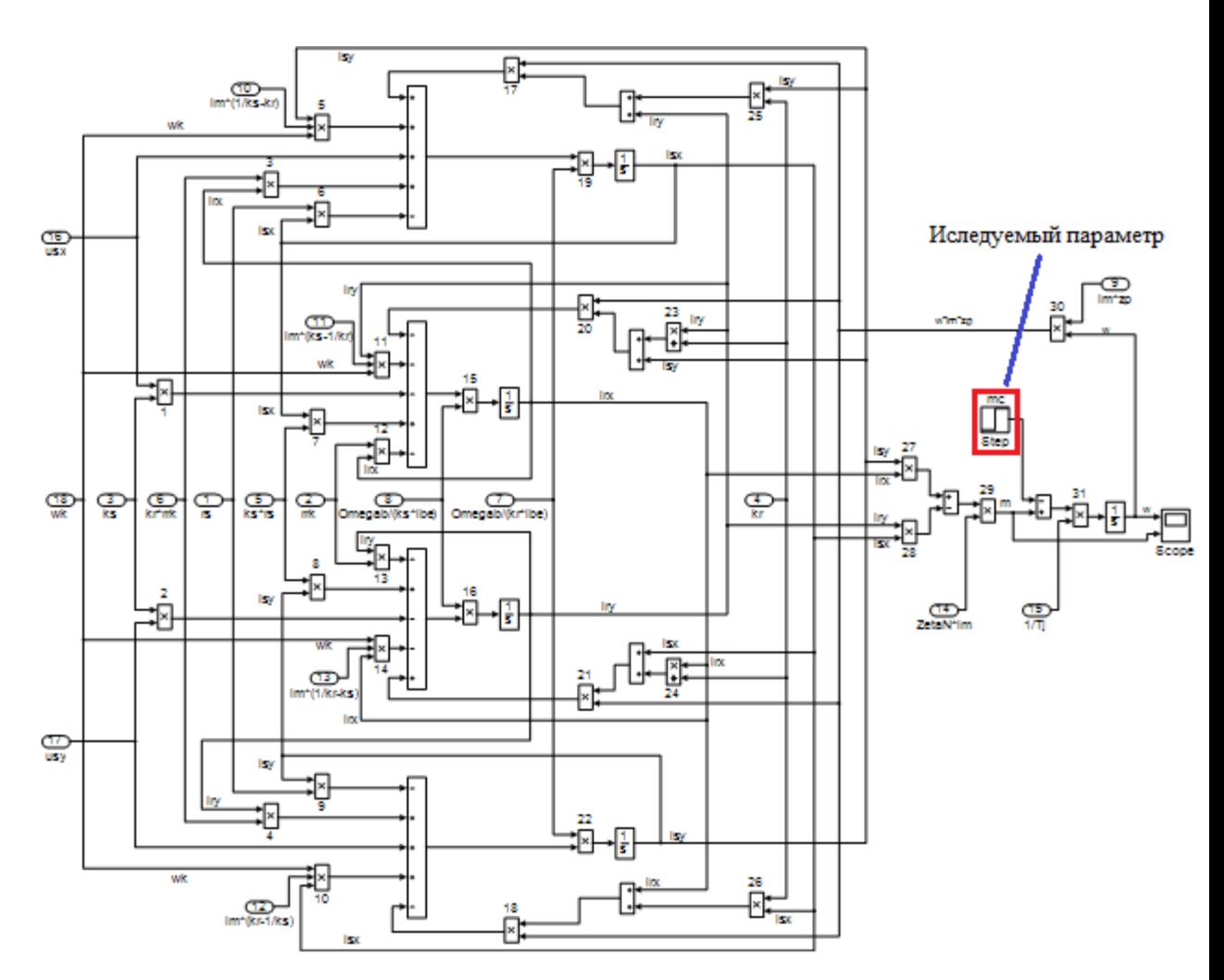

## интегрирующих звеньев в Simulink

# ПРИЛОЖЕНИЕ Г

# Графики скорости и момента

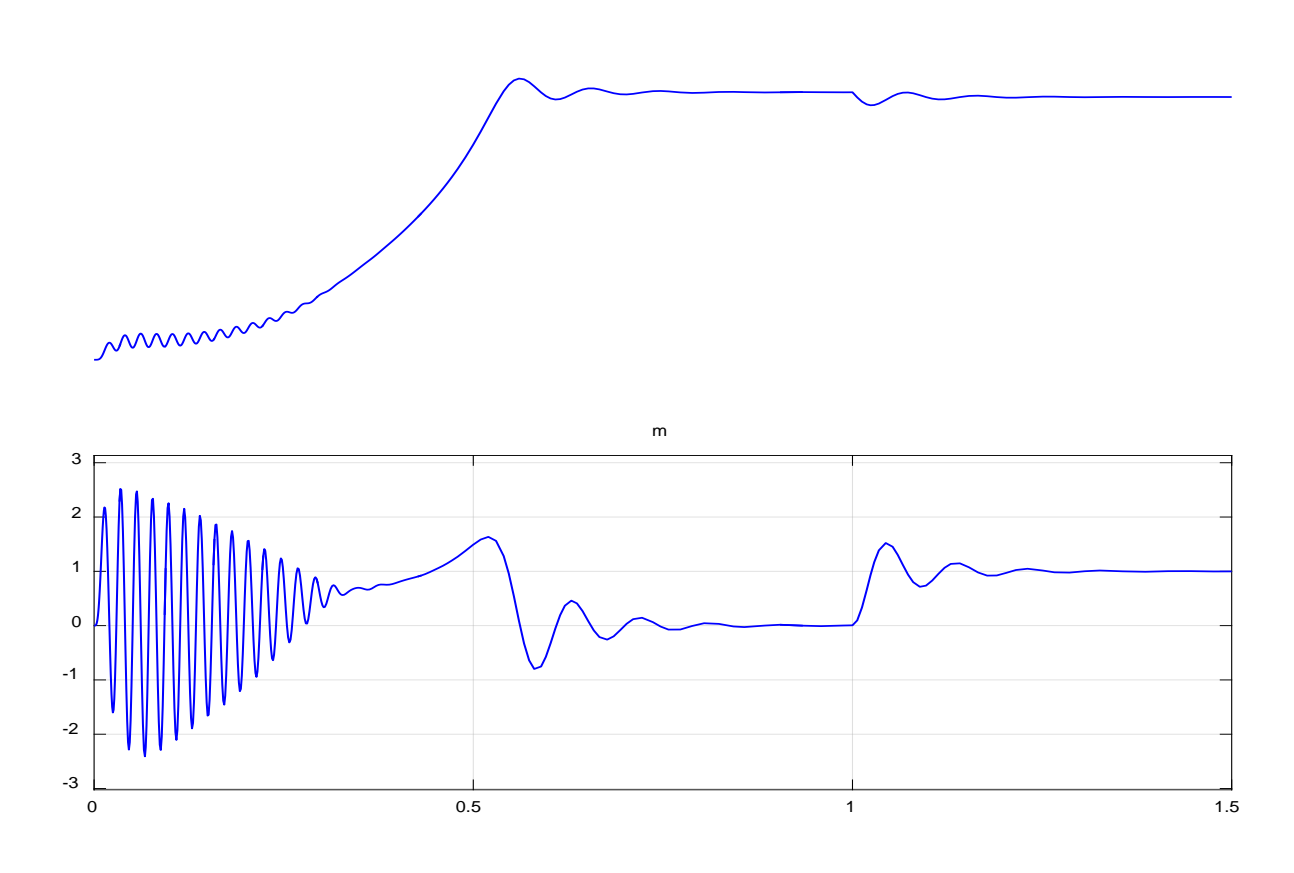